## 1998 DI USERS GROUP

**How Meijer, Inc. Uses How Meijer, Inc. Uses DataInterchange To ... DataInterchange To ...**

**Perform Batch Partner Maintenance Perform Batch Partner MaintenanceAuto Monitor EDI Transactions Auto Monitor EDI TransactionsAuto Monitor Partner FA's** 

> Kelly Sanford Meijer, Inc.

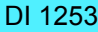

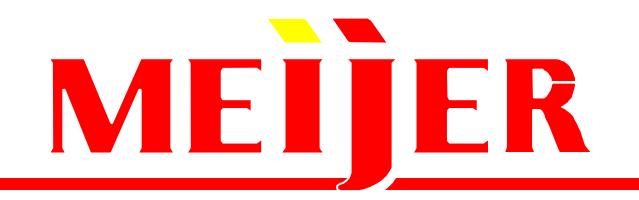

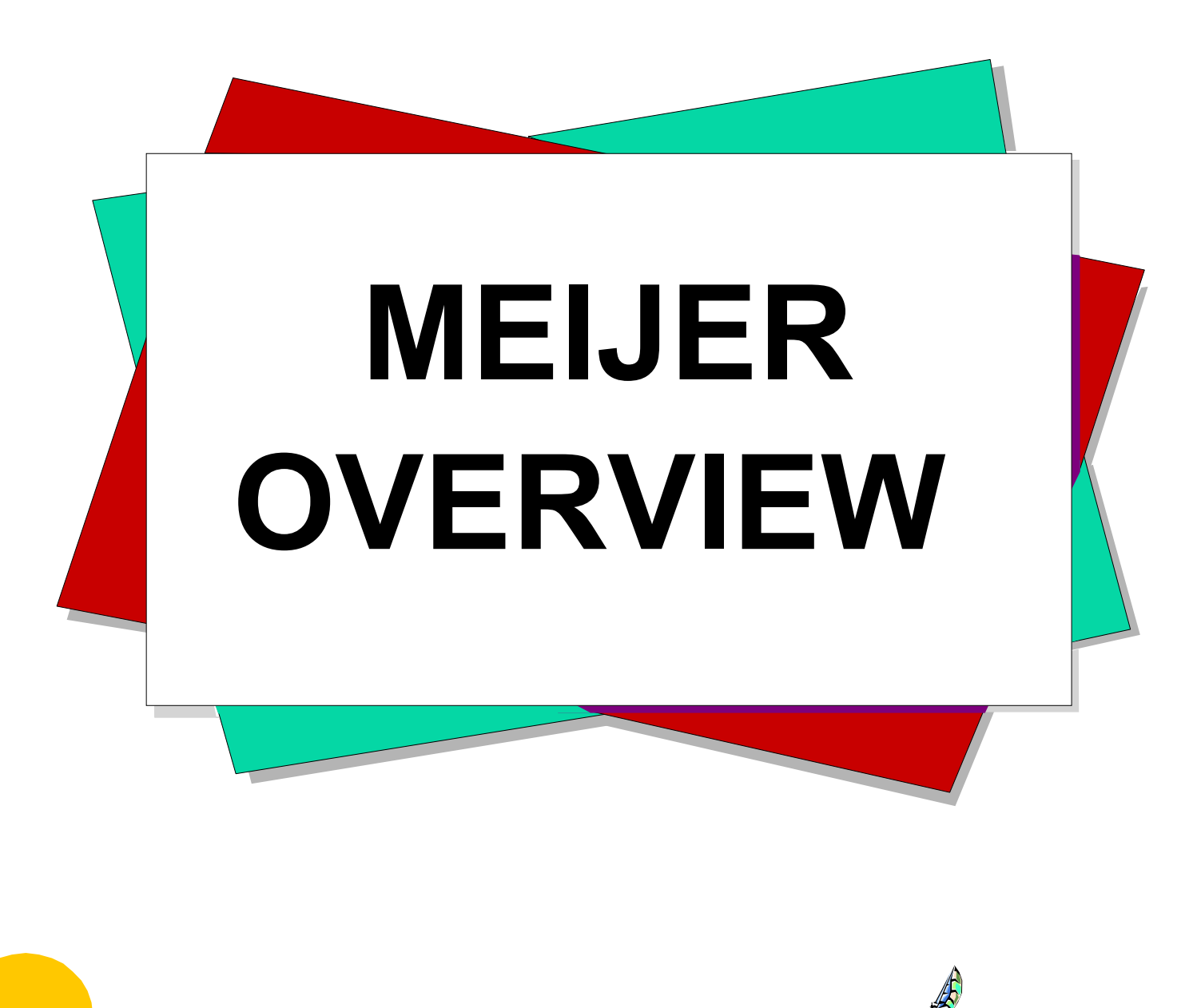

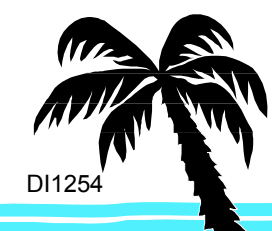

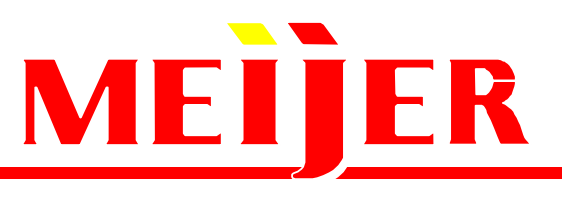

## **MEIJER OVERVIEW**

- **Meijer, Inc. is a privately held regional retailer with 117 discount-format super center stores.**
- **Meijer has been in the retail business for over 60 years.**

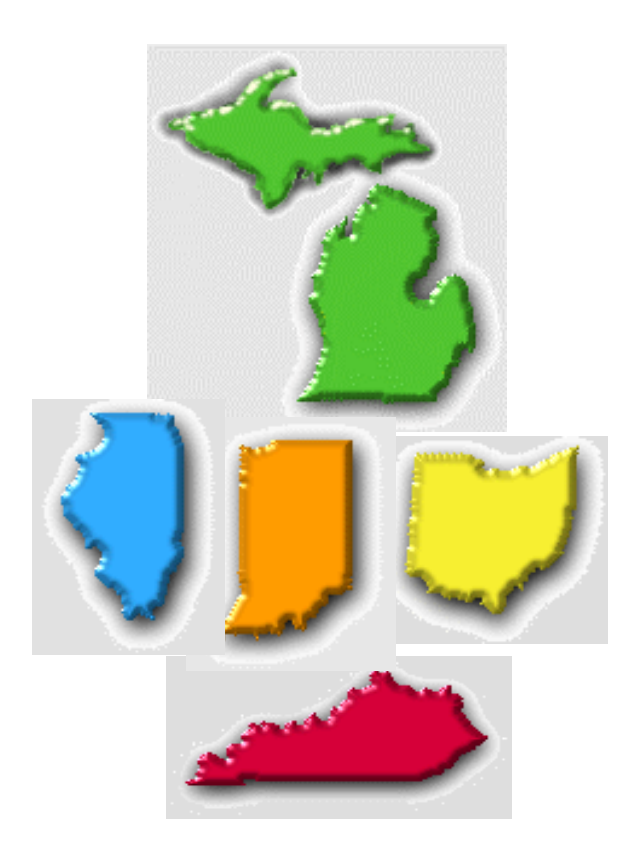

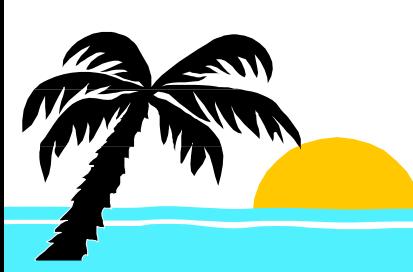

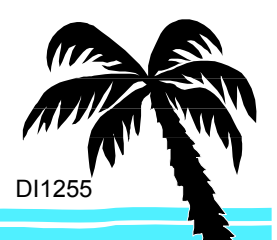

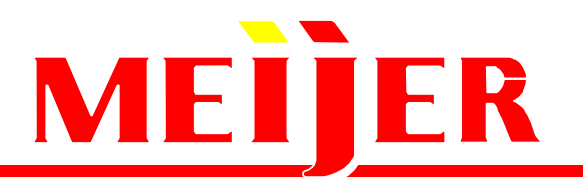

## **Meijer EDI …**

- **EDI Translator: DI MVS-CICS 2.1**
- **EDI COMMUNICATIONS:**
	- **IBM/QRS for all VAN connections**
	- **STERLING MAILBOX for all direct connect**
- **3000+ Trading Partners**
- **3 EDI Standards: X12, UCS, VICS**
- **15 EDI Transaction Sets**

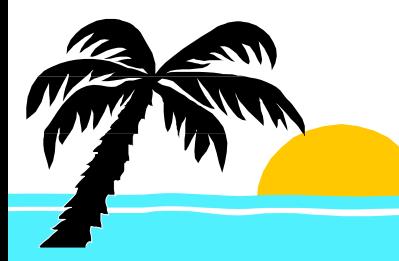

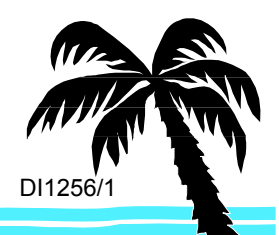

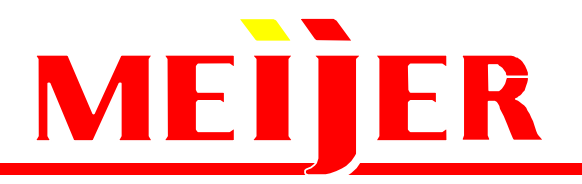

- **The Meijer QR/ECR EDI initiative is managed by V.P.'s, staffed by liaison, from these areas of the company:**
	- **Merchandise**
	- **Finance**
	- **Logistics**
	- **ITS**
	- **-Store Operations**

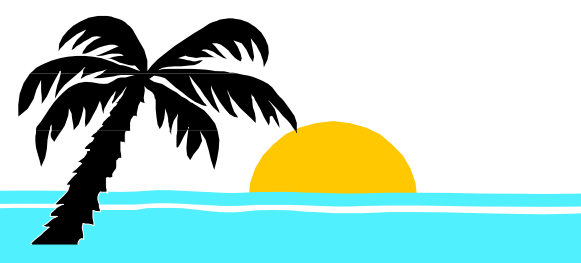

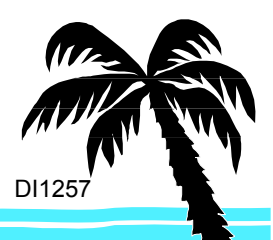

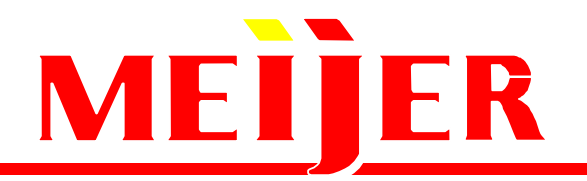

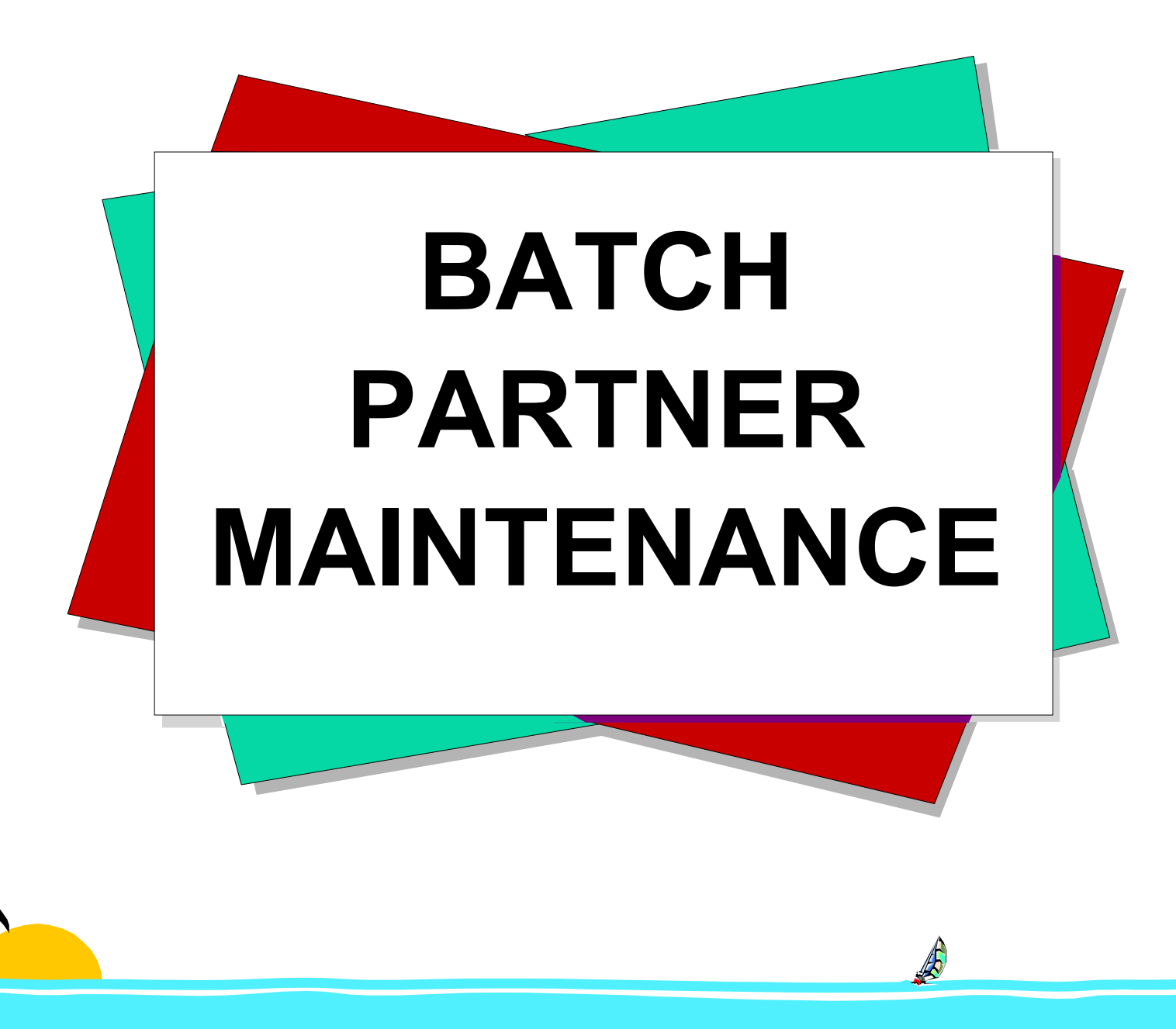

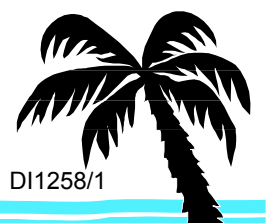

## MEITER

## **Business Need For Batch Partner Maintenance Business Need For Batch Partner Maintenance**

- **Partner Maintenance can be entered for a current or future effective date**
- **Resource savings due to minimum entry of data to make the requested change**
- **Allowed the transition of Partner Maintenance from IT EDI to Business EDI**
- **Screen edits can ensure accurate entry**

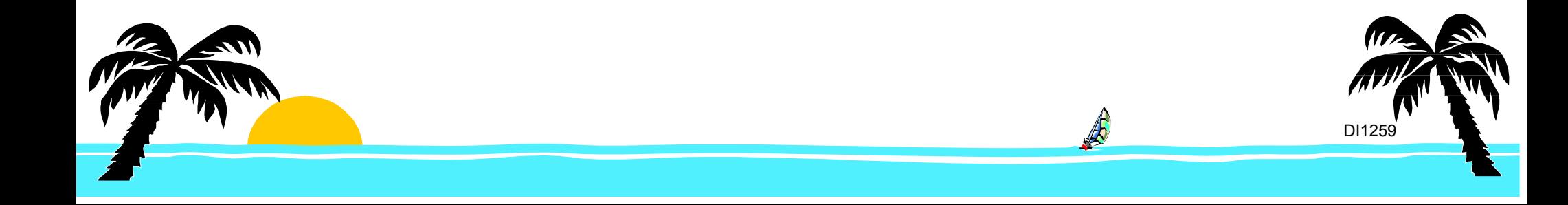

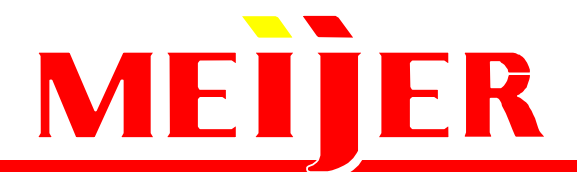

**Batch Partner Maintenance Overview Batch Partner Maintenance Overview**

## **ENTER BATCH PARTNERMAINTENANCE BY EFFECTIVE DATE**

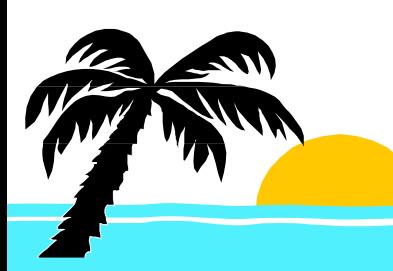

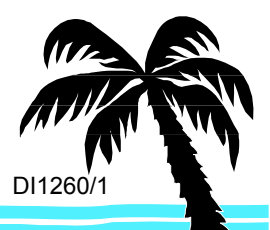

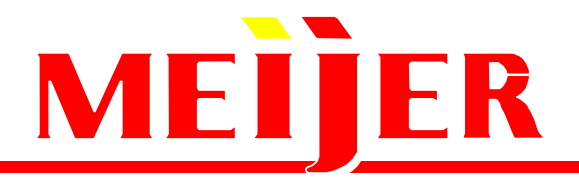

**Batch Partner Maintenance Overview** 

#### **ENTER BATCH PARTNERMAINTENANCE BY EFFECTIVE DATEEXPORT DI PROFILES& USAGES**

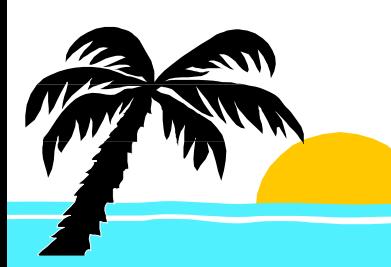

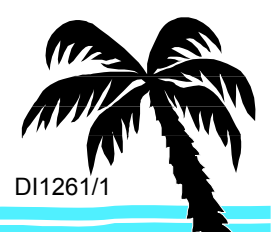

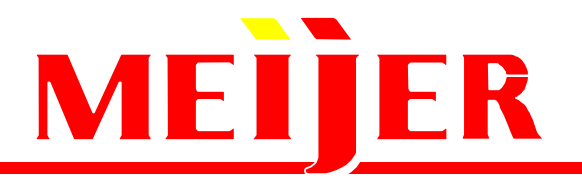

**Batch Partner Maintenance Overview Batch Partner Maintenance Overview**

**EXPORT DI**

**ENTER BATCH PARTNERMAINTENANCE BY EFFECTIVE DATE**

## **APPLY BATCHPARTNERMAINTENANCEON EFFECTIVE DATEPROFILES& USAGES**

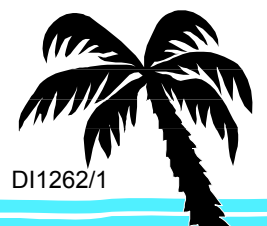

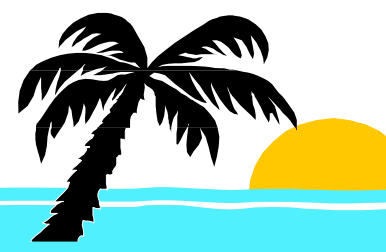

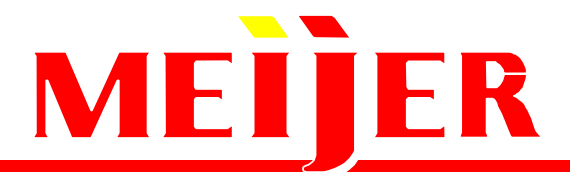

### **Batch Partner Maintenance Overview**

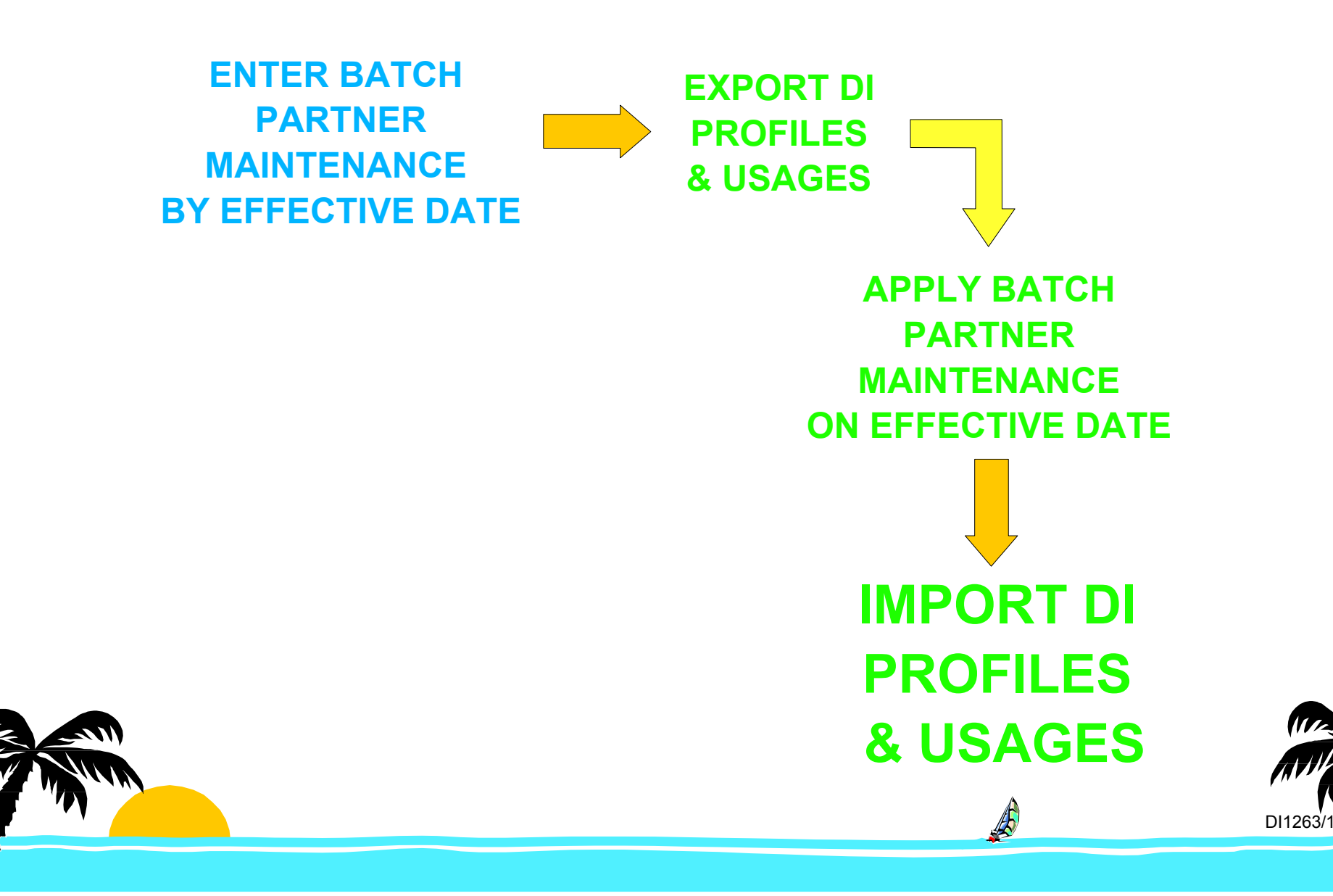

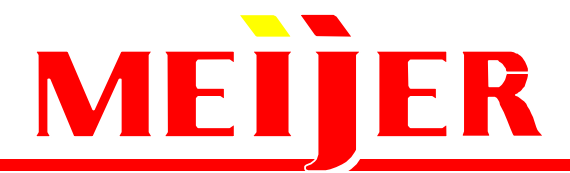

### **Batch Partner Maintenance Overview Batch Partner Maintenance Overview**

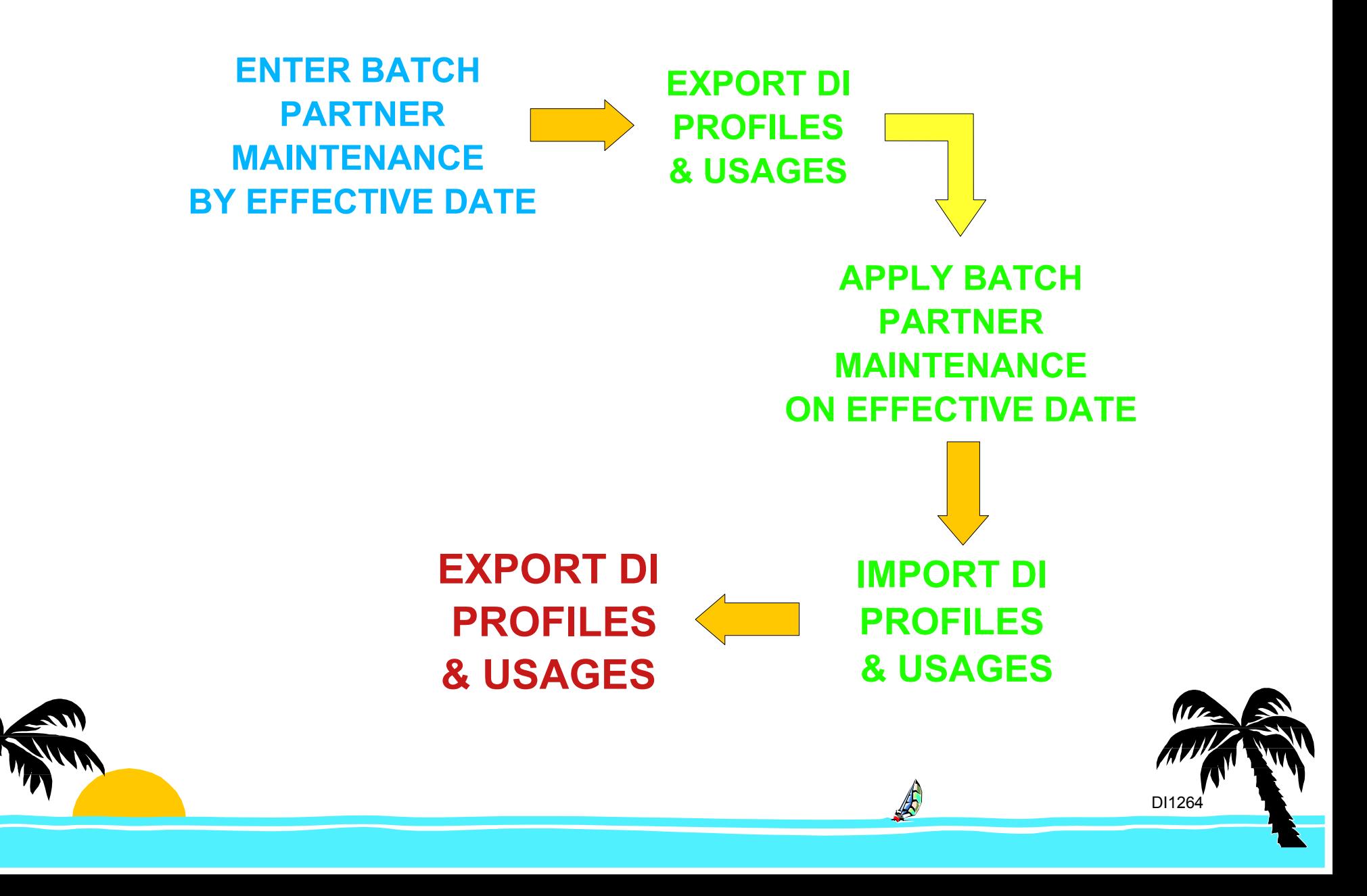

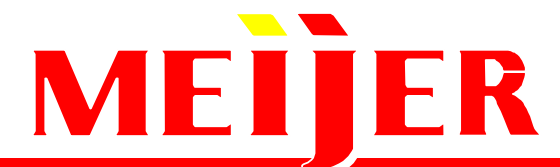

### **Batch Partner Maintenance Overview**

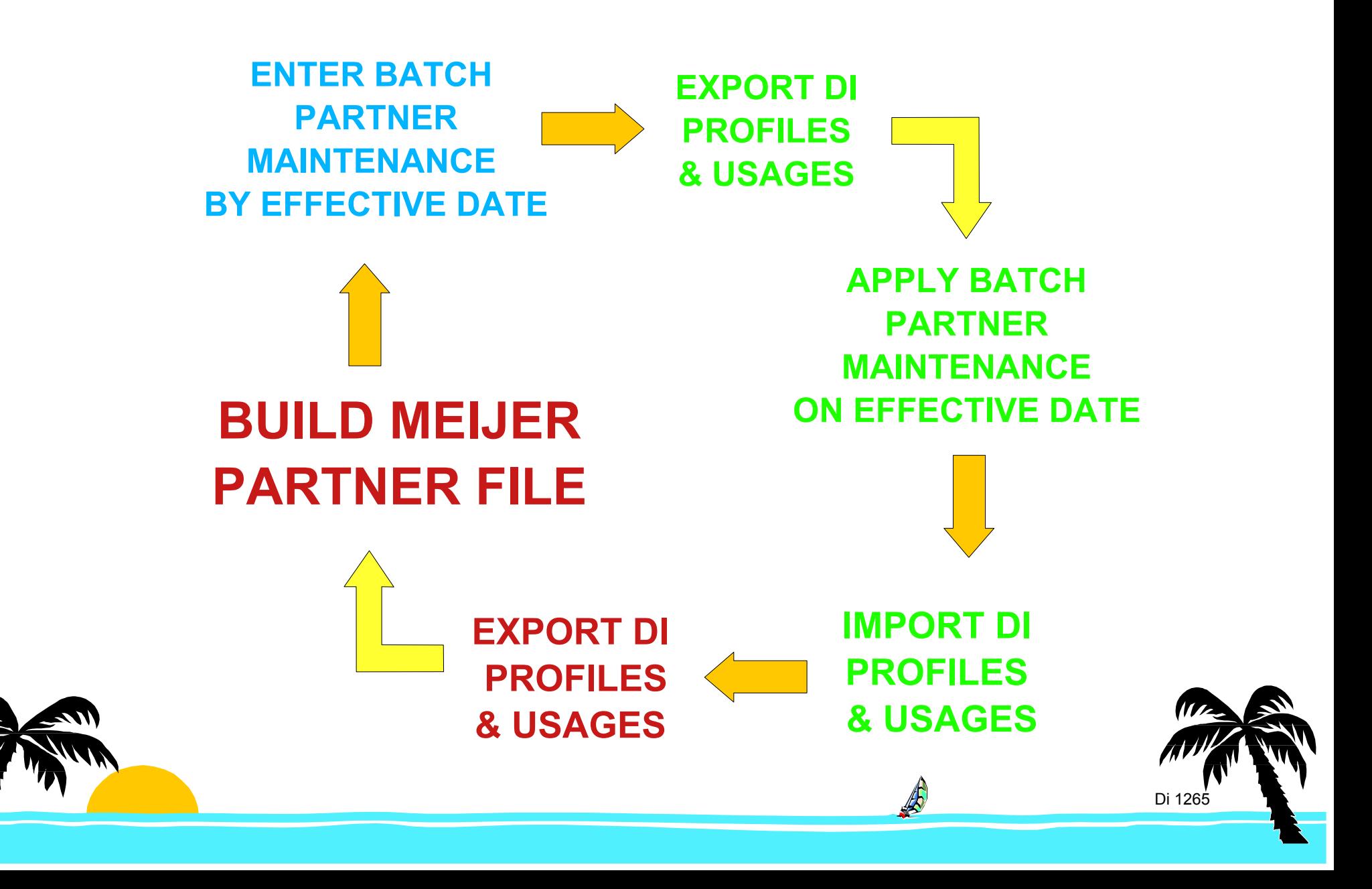

### **Batch Partner Maintenance Updates Batch Partner Maintenance Updates**

- **Profile Updates:**
	- **Change Contact/Phone/Address**
	- **-Network Id Change**
	- **Interconnect Change**

#### **Future:**

**Add Partner Profile**

- **Usage Updates:**
	- **Version Change**
	- **-Group Receiver Id**
	- **Add Transaction Set**
	- **Change Transaction:**
		- **Migrate Transaction**
		- **Activate/Deactivate**
		- **Application File Id**
		- **Variable Overdue FA Hours**

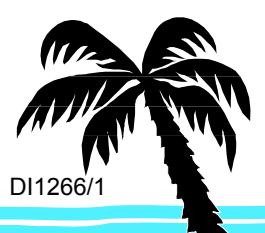

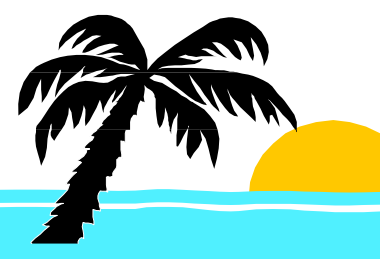

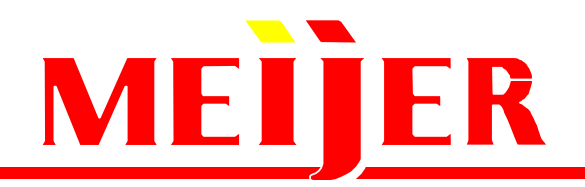

## **ENTER BATCH PARTNERMAINTENANCE BY EFFECTIVE DATE**

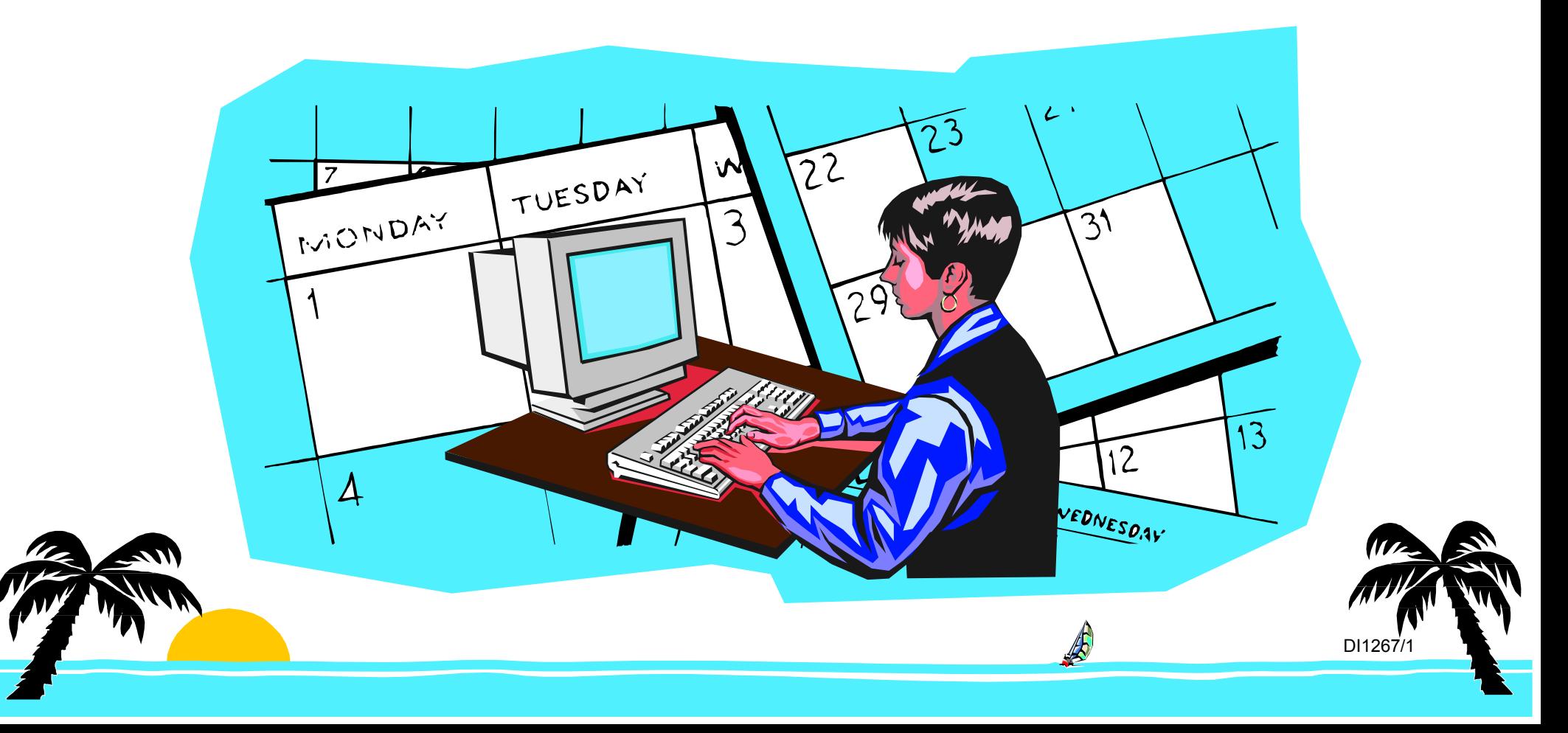

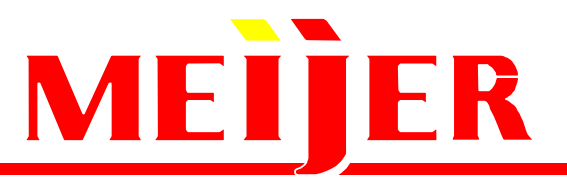

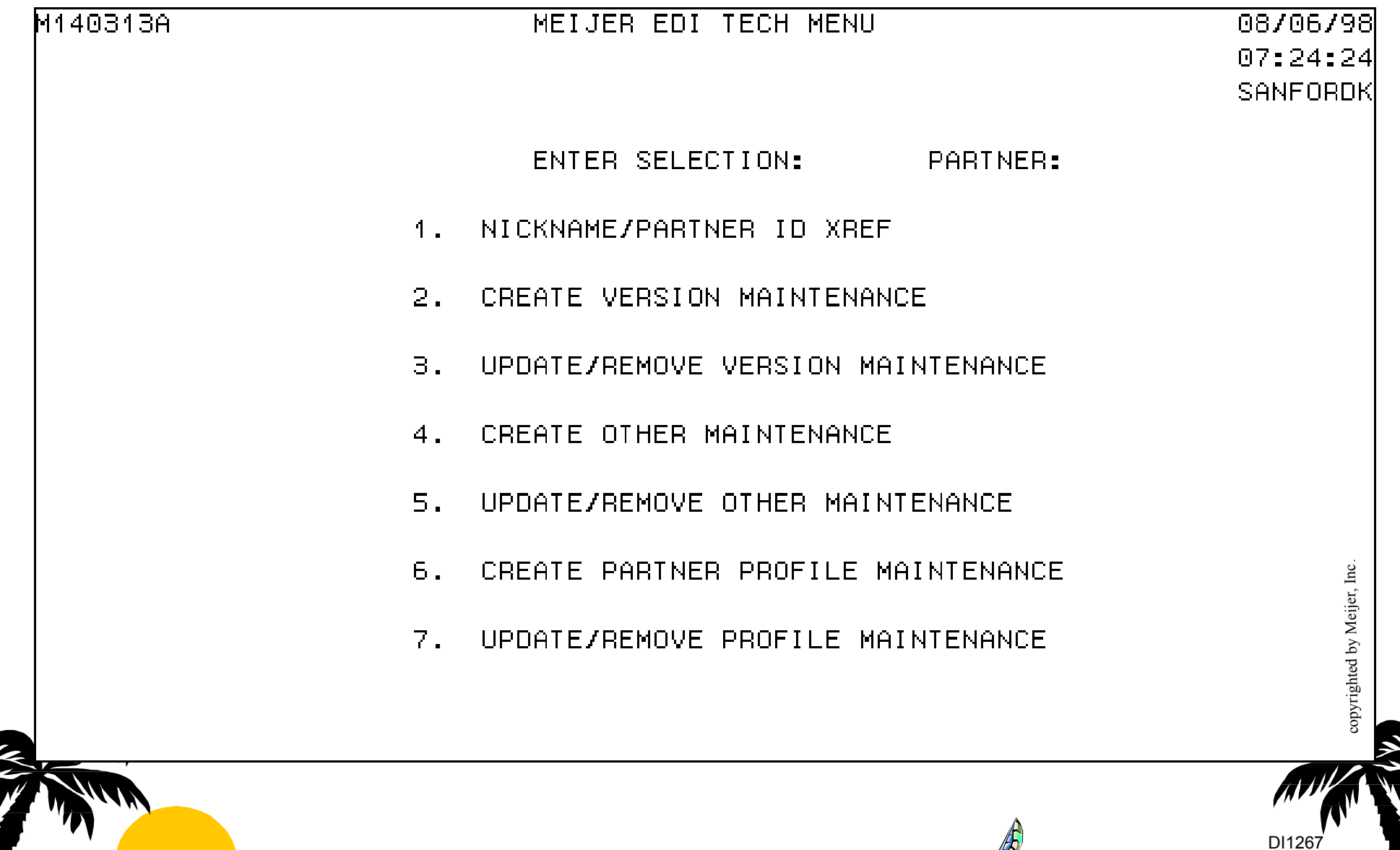

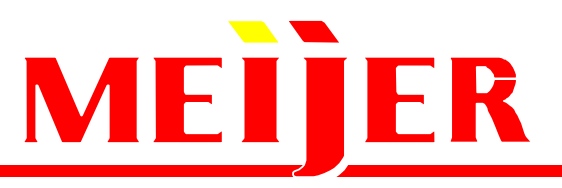

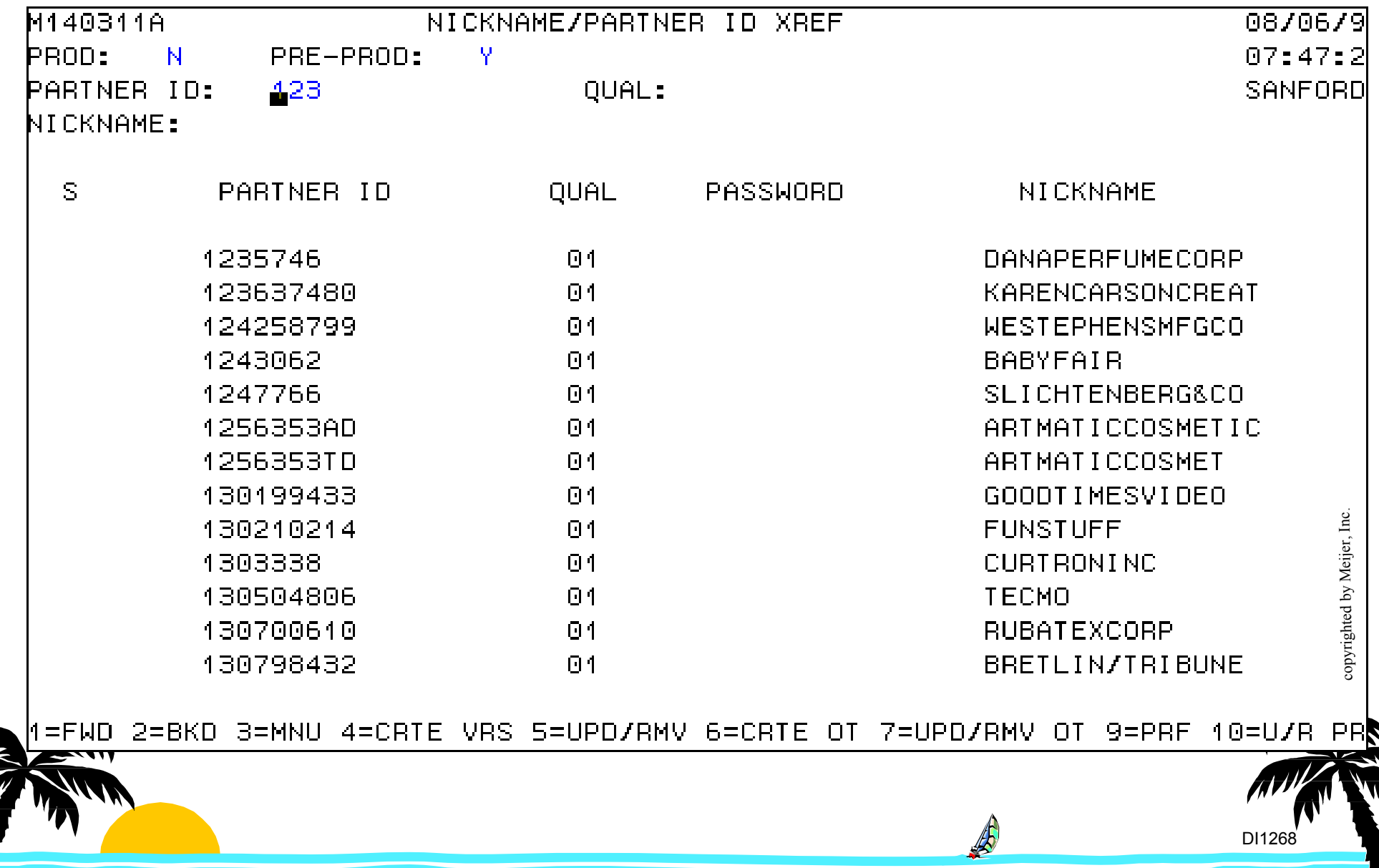

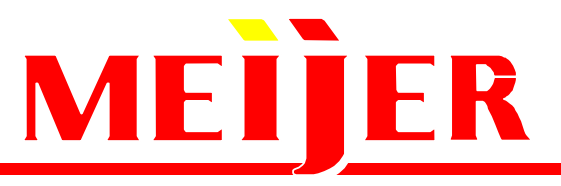

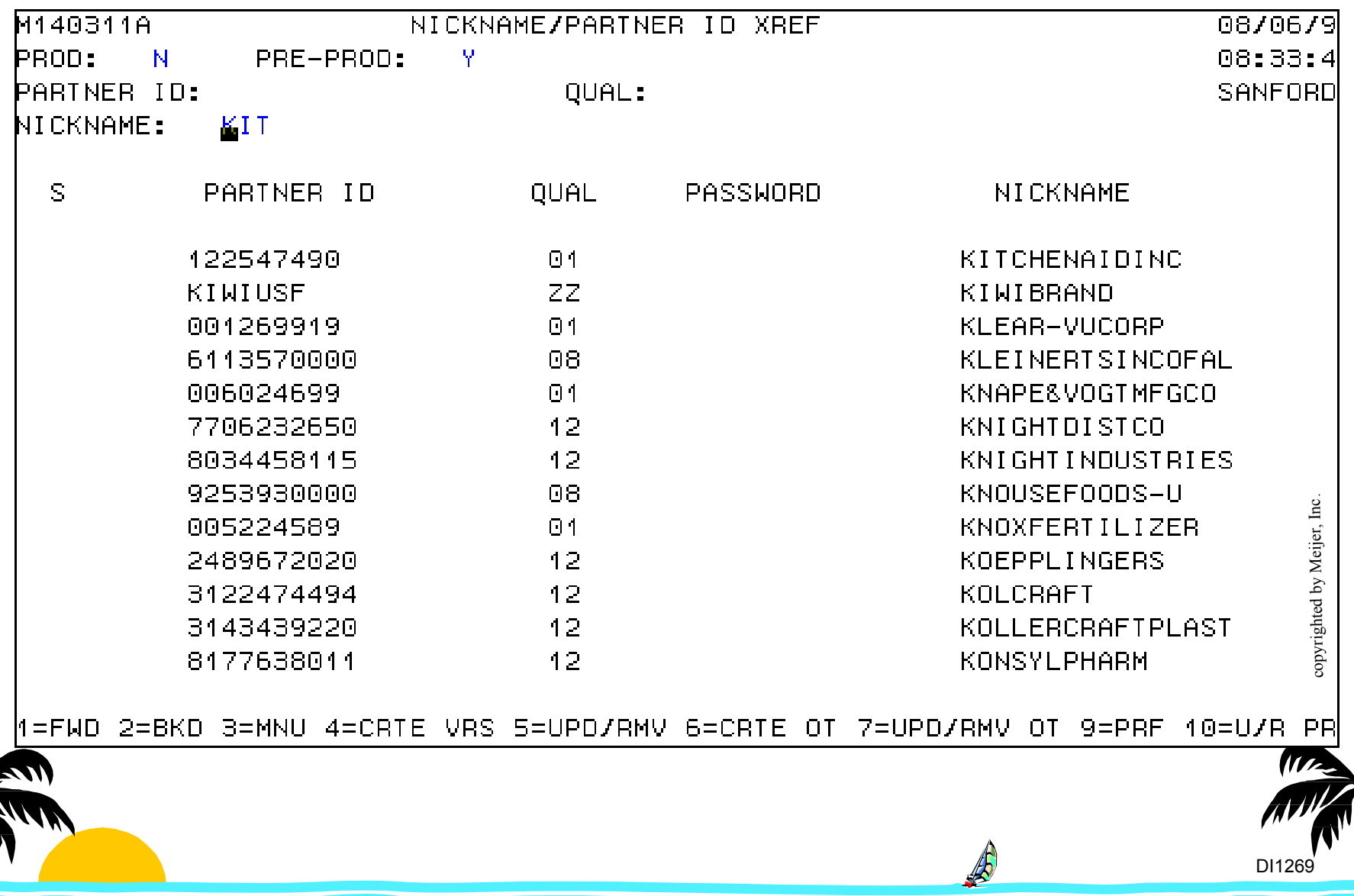

**N** 

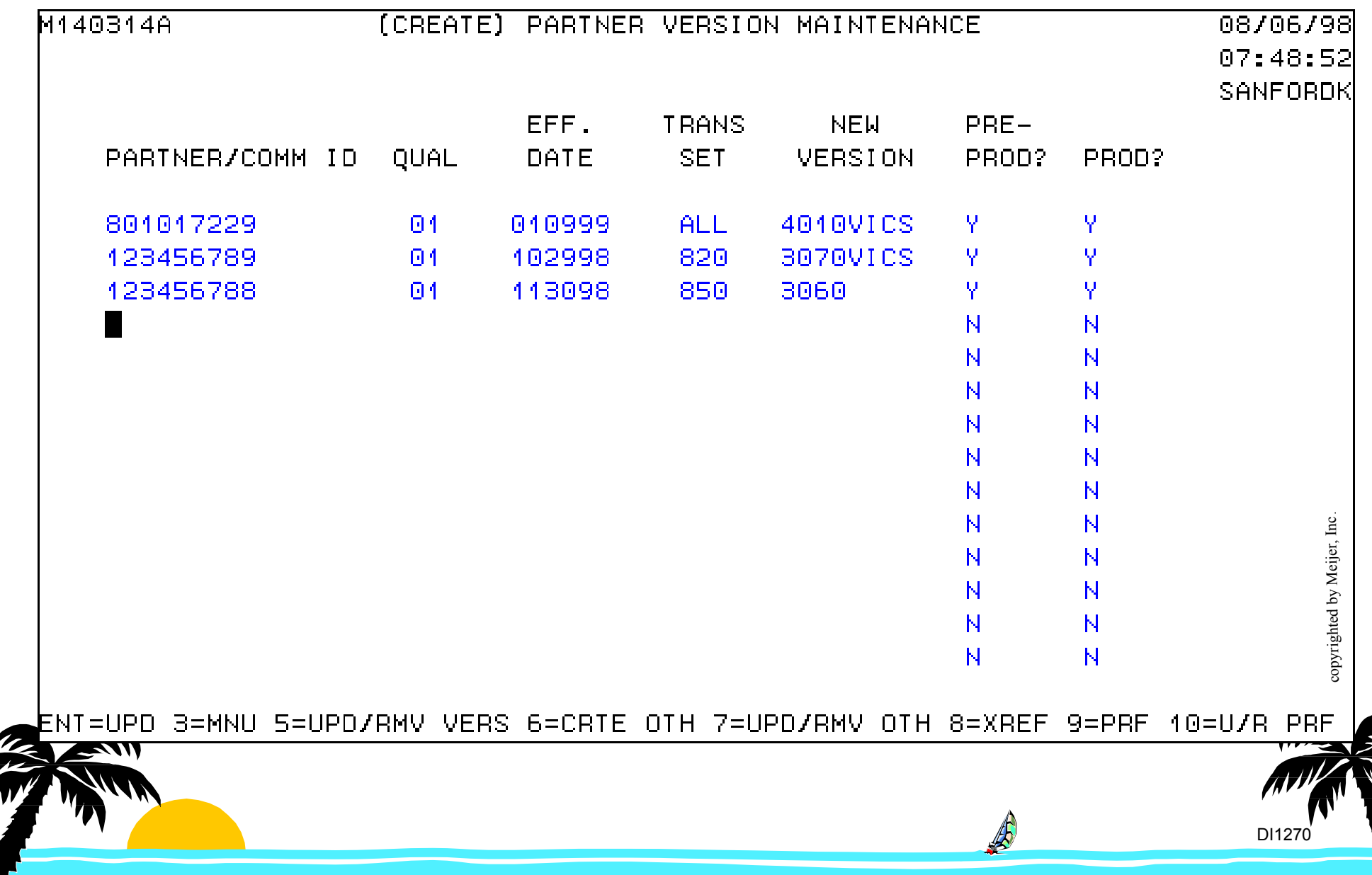

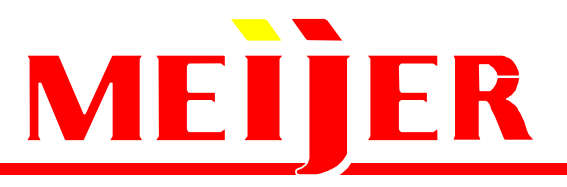

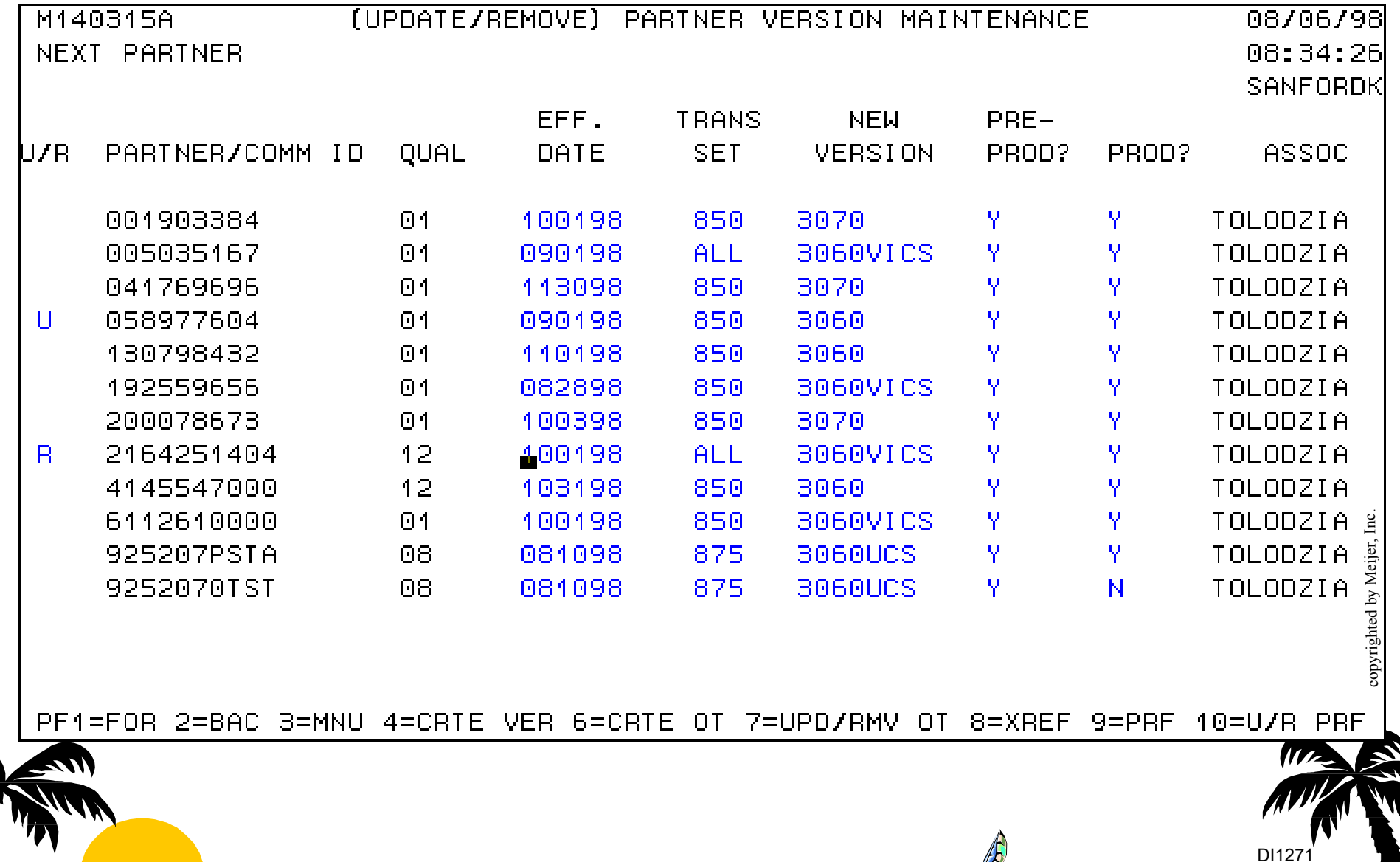

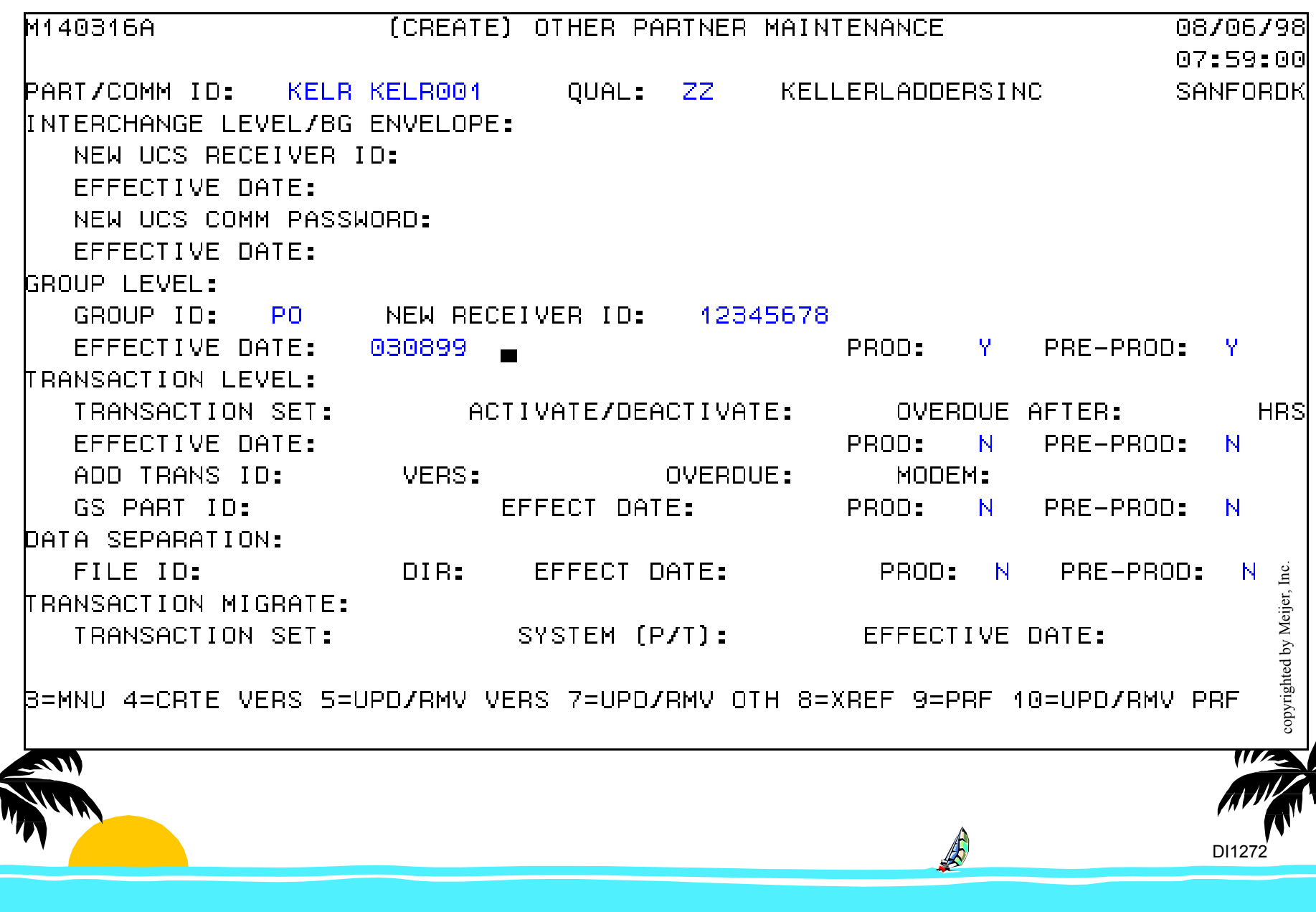

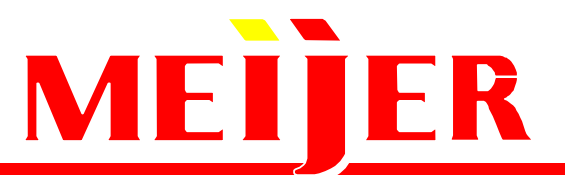

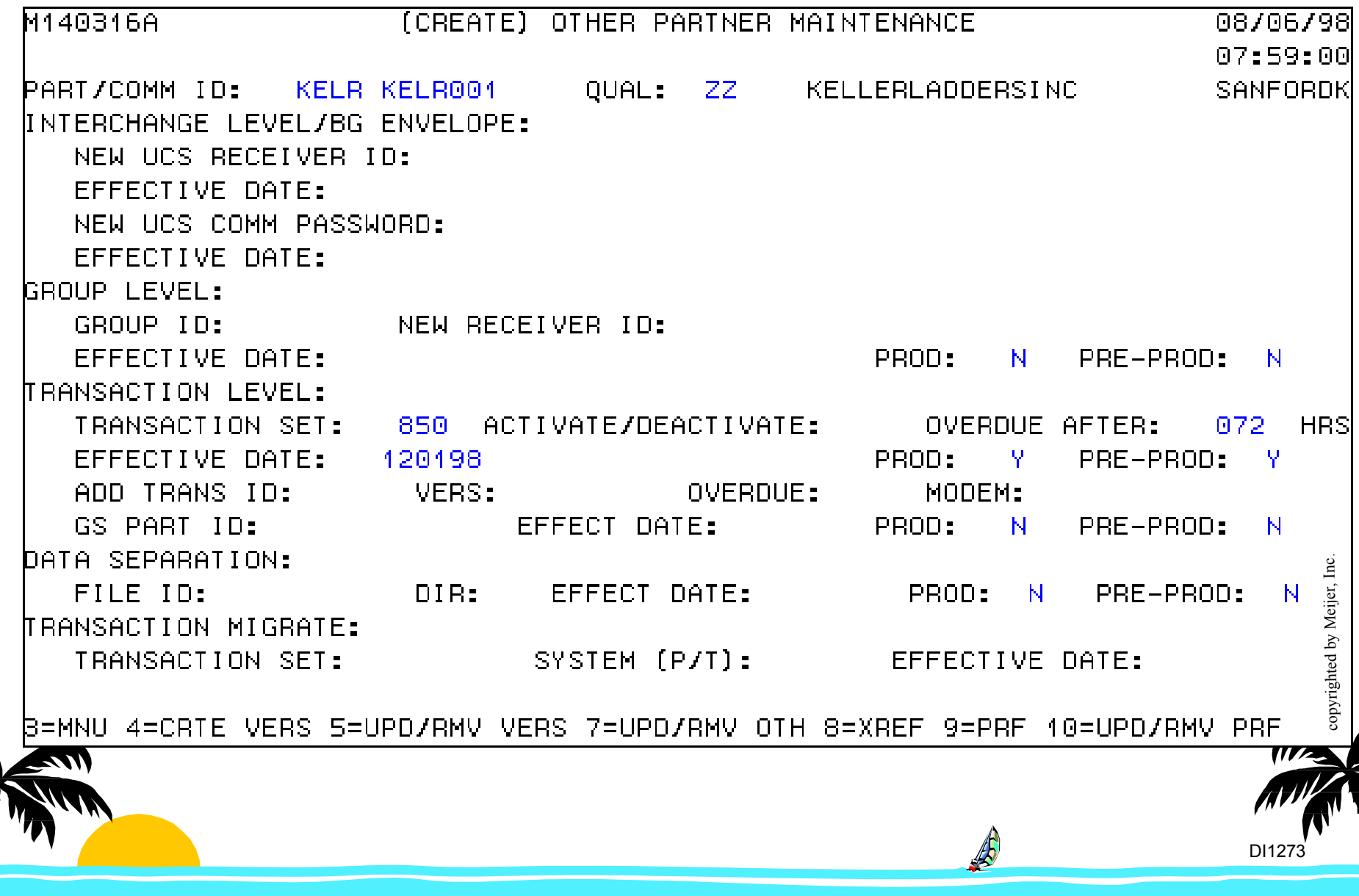

### **Batch Partner Maintenance Batch Partner Maintenance**

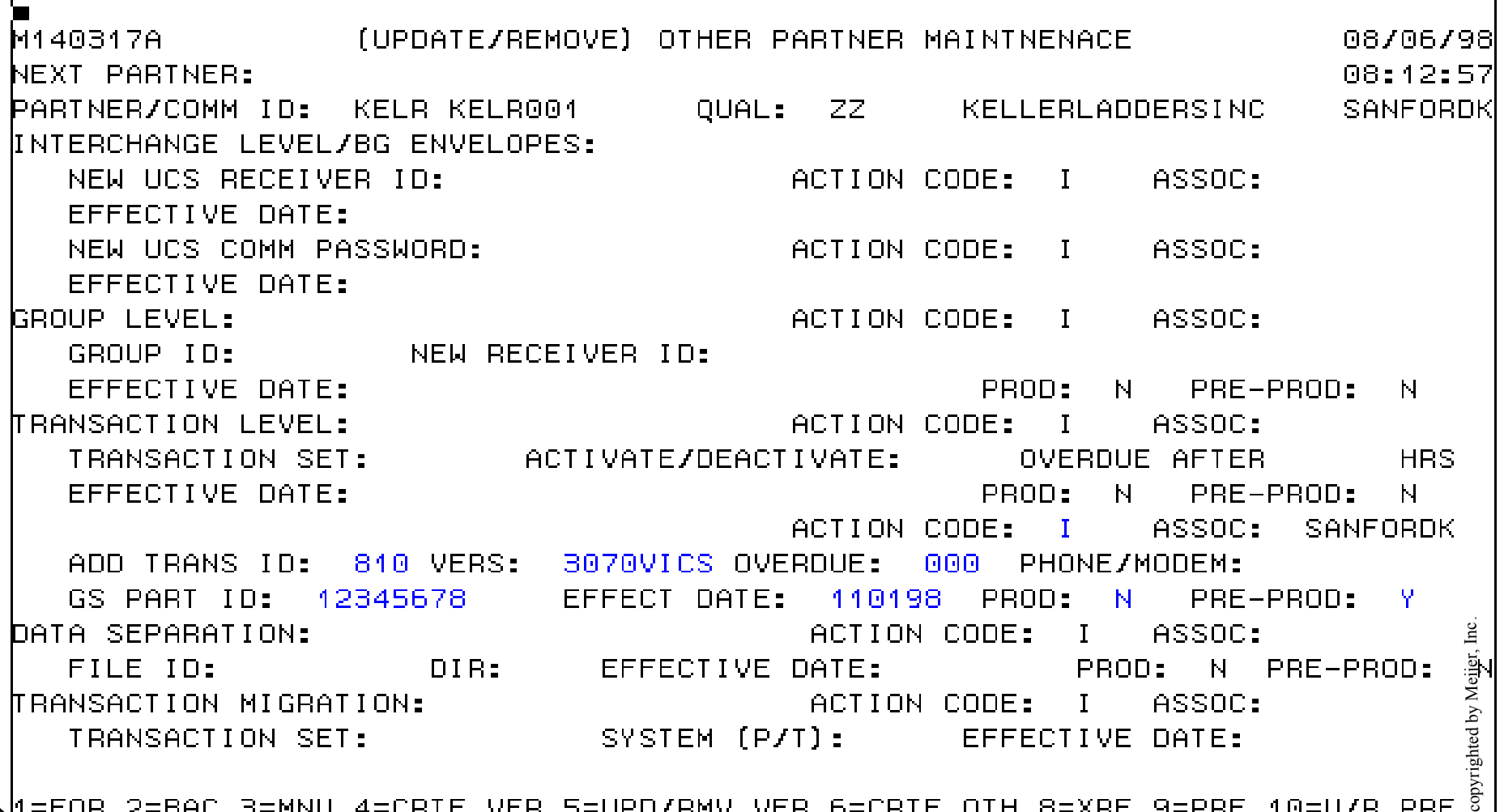

=FOR 2=BAC 3=MNU 4=CRTE VER 5=UPD/RMV VER 6=CRTE OTH 8=XRF 9=PRF 10=U/R PRF

DI1273a

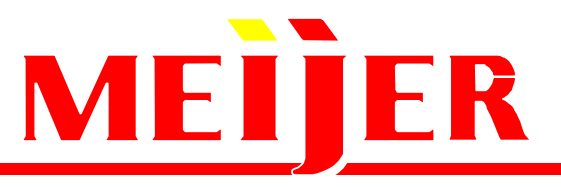

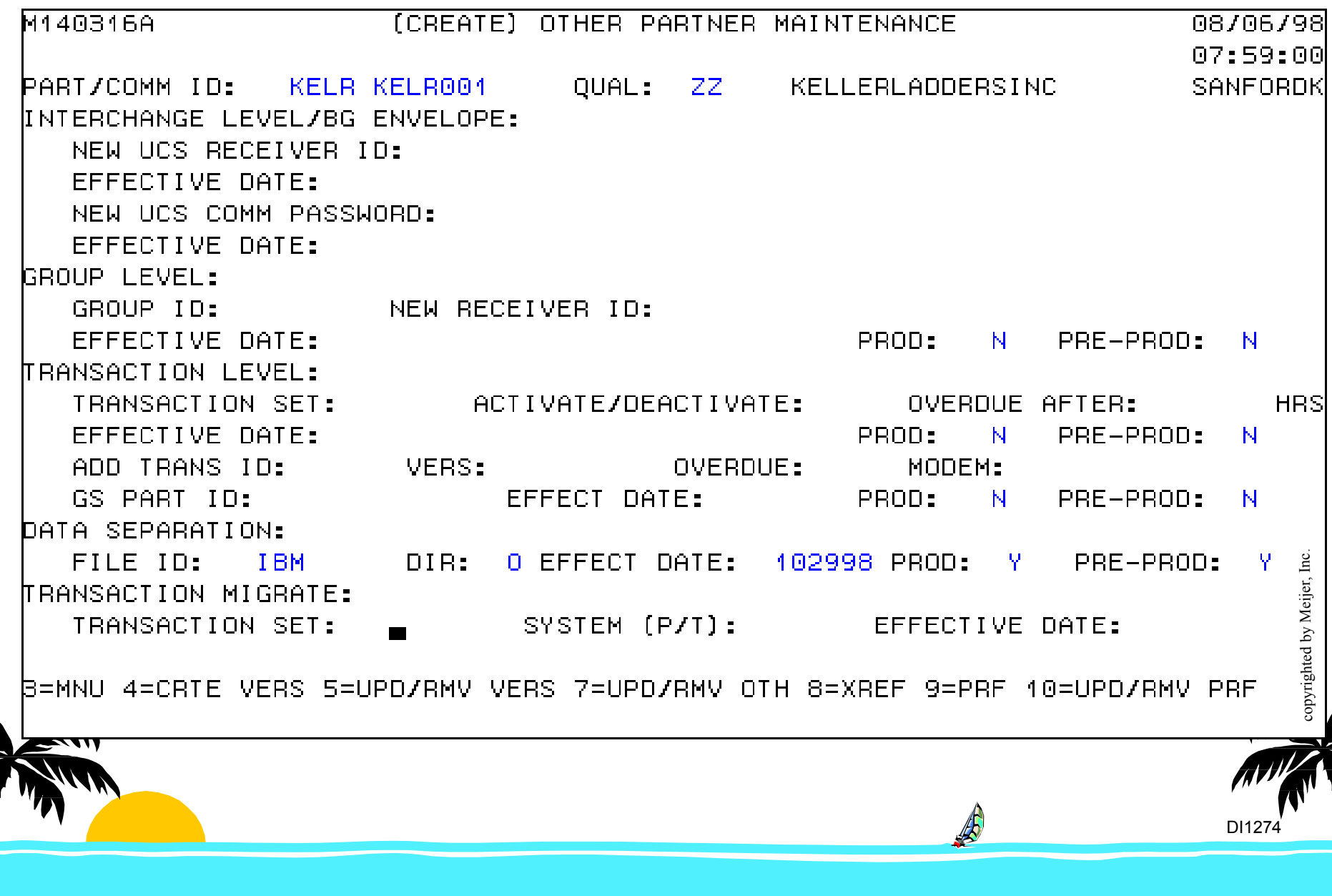

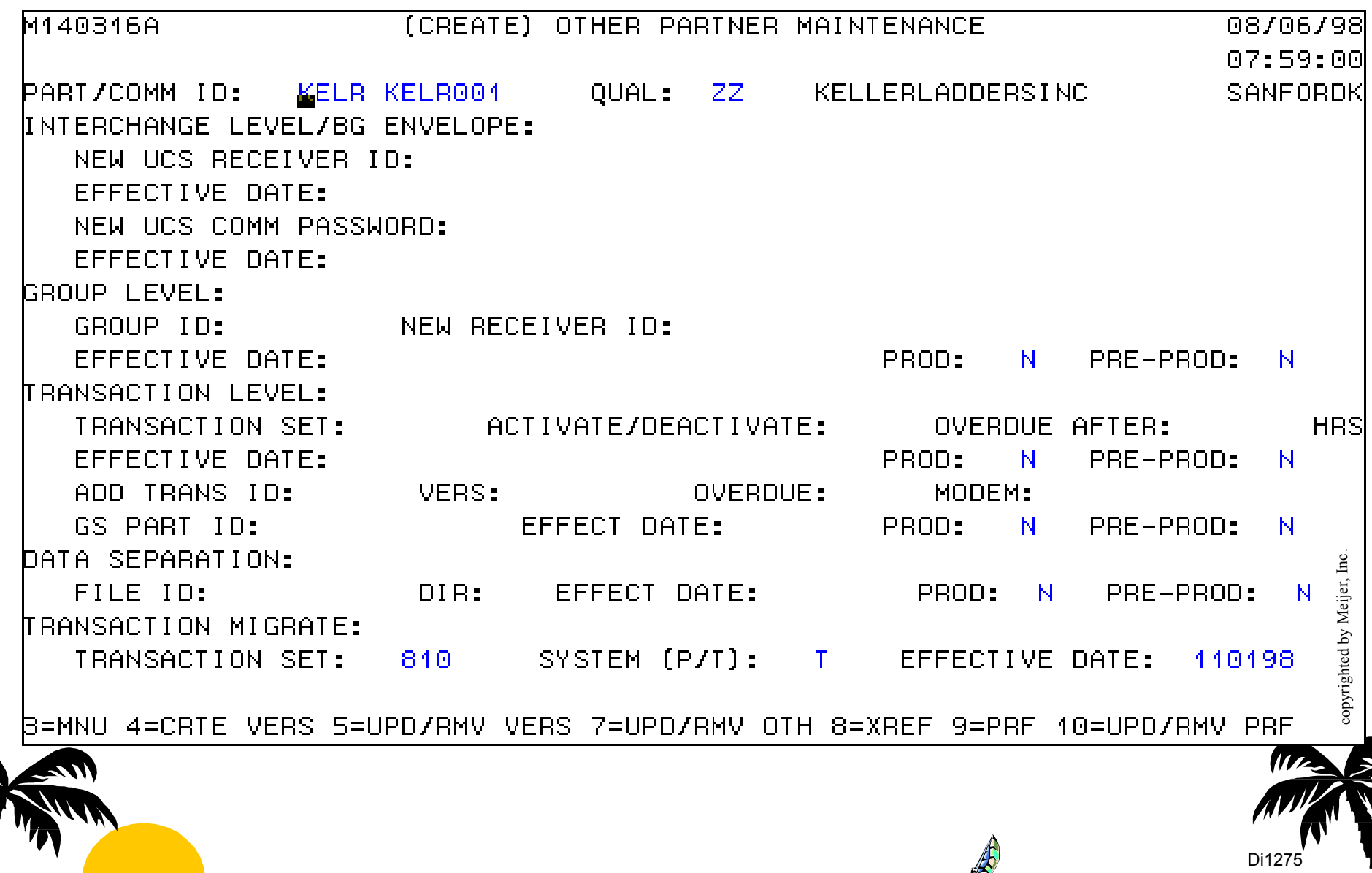

## MEITER

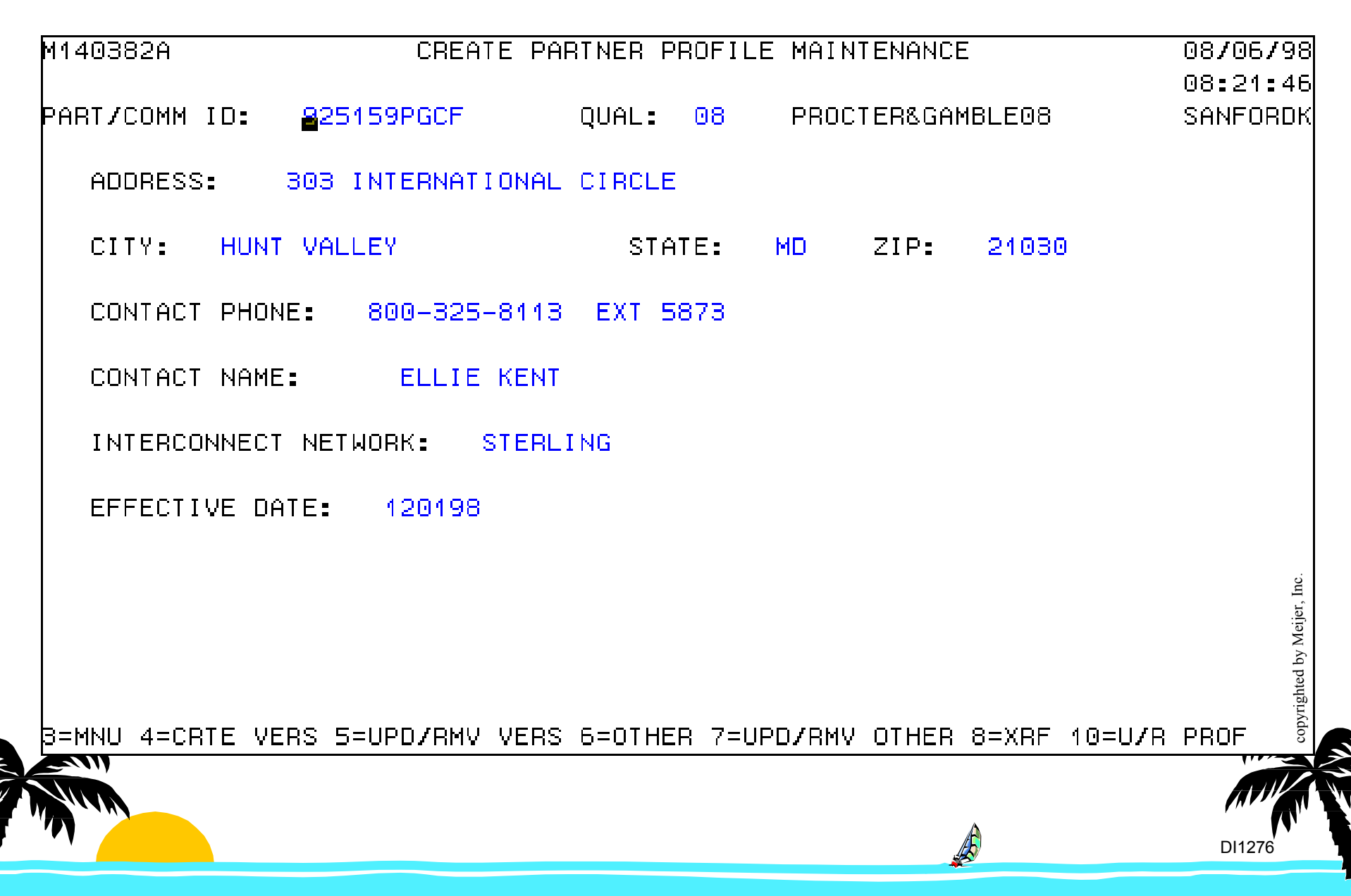

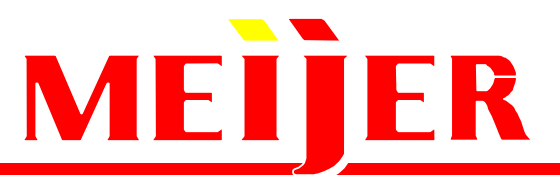

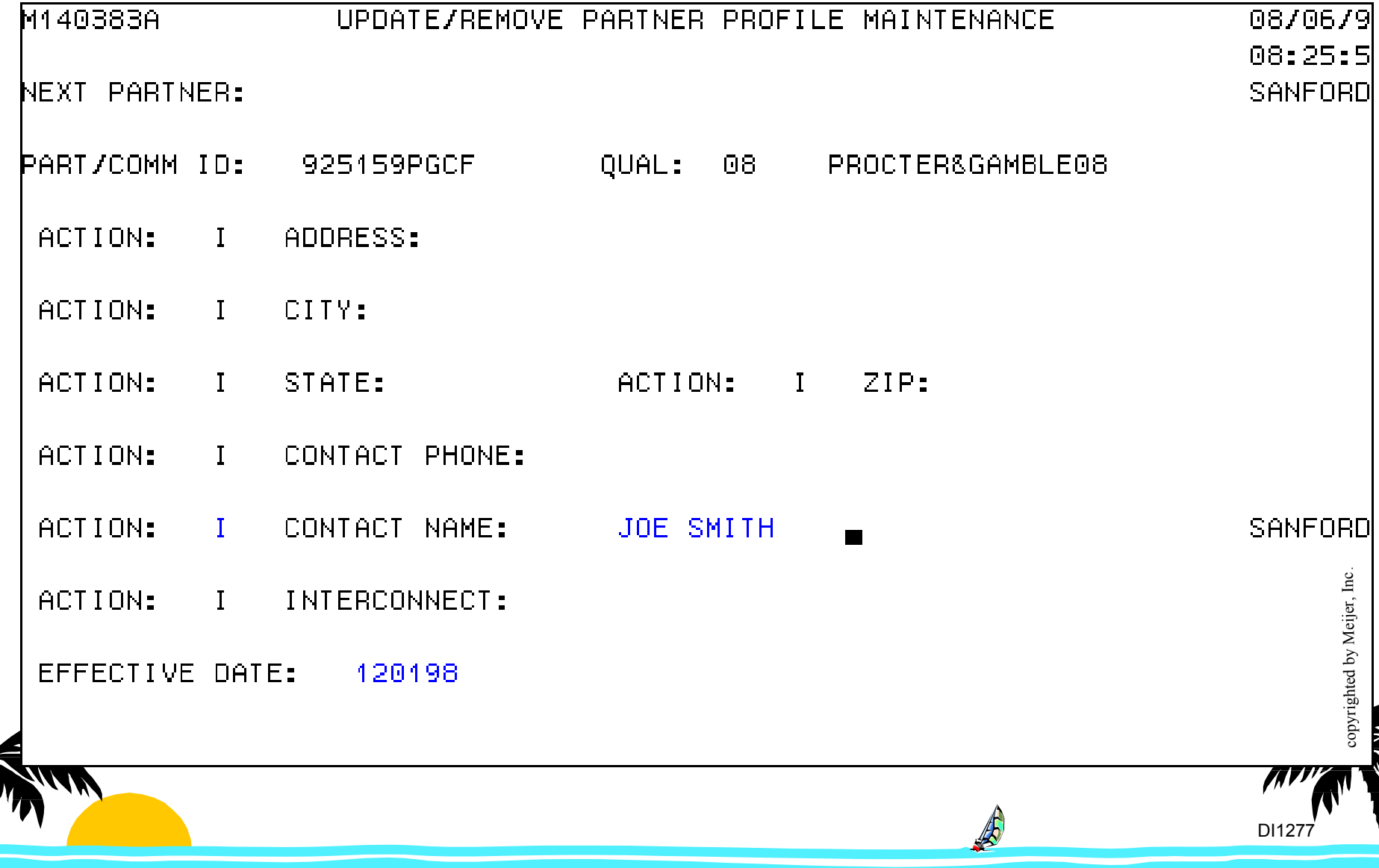

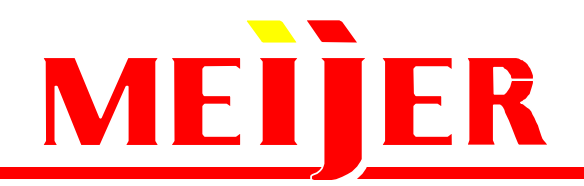

## **APPLY BATCH PARTNERMAINTENANCEON EFFECTIVE DATE**

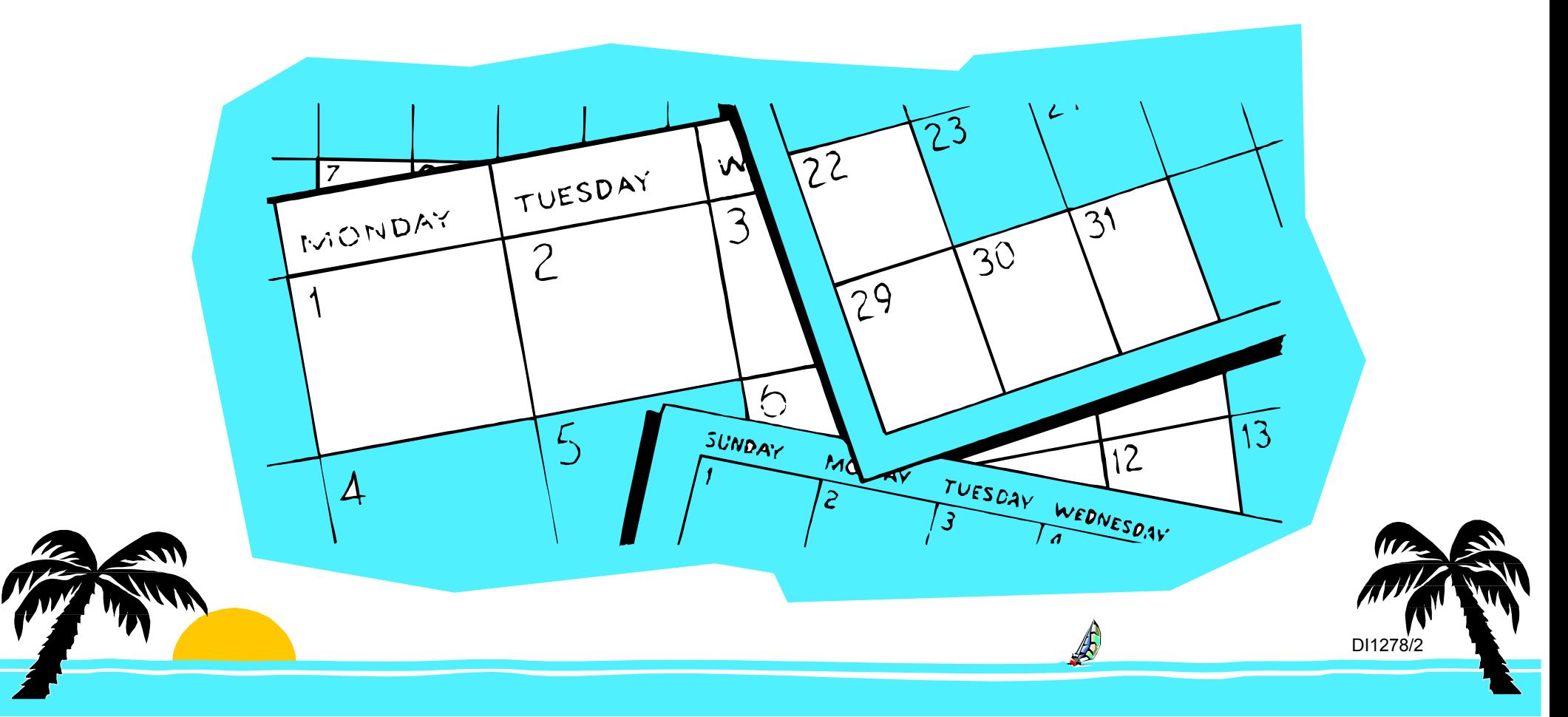

- **Export DI Profiles & Usages (EDIFFUT)**
	- **Perform Export Where CTLFILE (EXIMCTL)**
	- **7PTPPROF**
		- **3 T214A320T1 100000000000000**
		- **3 T214A330T1 100000000000000**
		- **...**
		- **3 T214A370T1 100000000000000**
		- **3 T810V310T1 100000000000000**

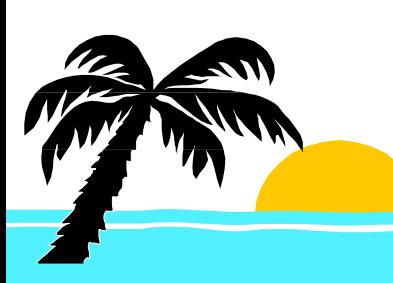

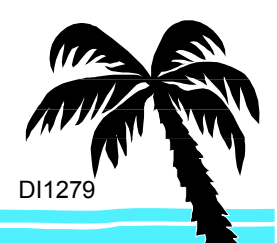

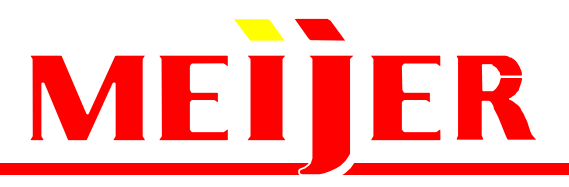

### **Batch Partner Maintenance Job Batch Partner Maintenance Job**

#### **De-tag Exported DI Records; Write Fixed Format Records**

**Identify Profile Fields From Tag Names: TPNICKN NETID ACCTID USERIDINTQUAL INTID CONAME … Identify Send/Receive Usage Fields From Tags: APSNDRCV ACTIVE VER REL ...**

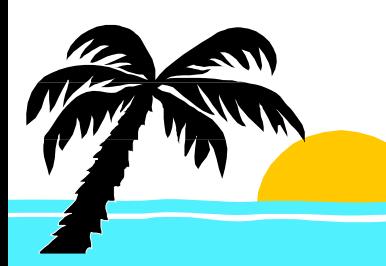

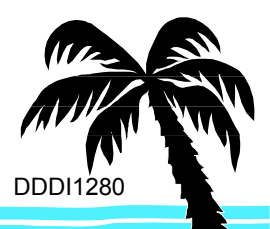

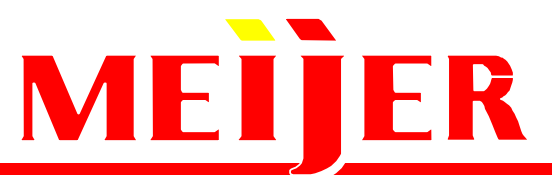

- **Sort the 3T5 (send) and 3T6 (receive) usages by partner id, transaction id**
- **Eliminate Profiles and Usages Without Pending Partner Maintenance**
- **Update Meijer Partner File Overdue Functional Acknowledgement Hours**

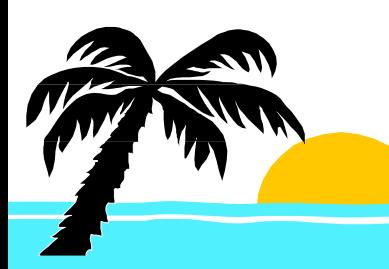

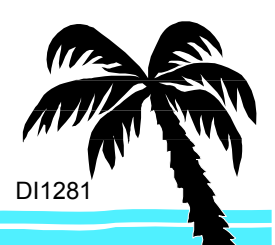

## MEITER

### **Batch Partner Maintenance Job Batch Partner Maintenance Job**

**Apply Batch Partner Maintenance On Effective Date:**

- **Batch DI Maintenance Transactions**
- **Table of Default Transaction Values transaction id, data format id, test, application file, version, release, activate, validation level, acceptance error level, envelope type, envelope profile...**

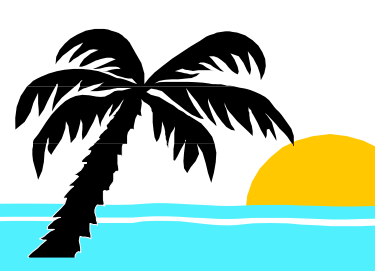

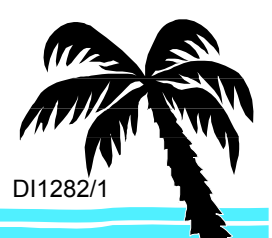

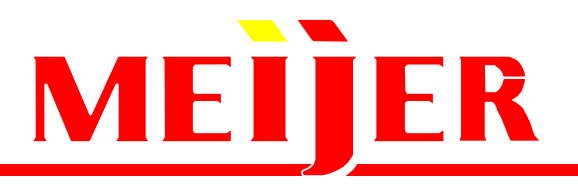

### **Batch Partner Maintenance Job Batch Job**

- **Tag DI Records Prior To Import TPNICKN NETID ACCTID ...**
- **Import DI Profiles (EDIFFUT) Perform Import Where CTLFILE (EXIMCTL) 71**
- **Import DI Usages (EDIFFUT) Perform Import Where CTLFILE (EXIMCTL) 31**

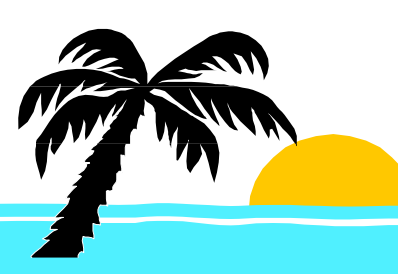

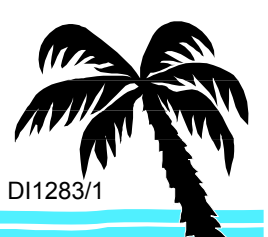

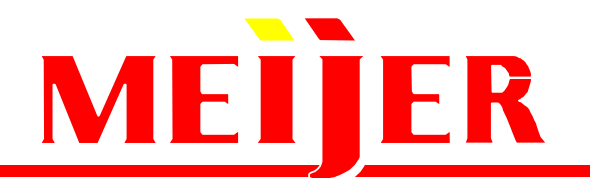

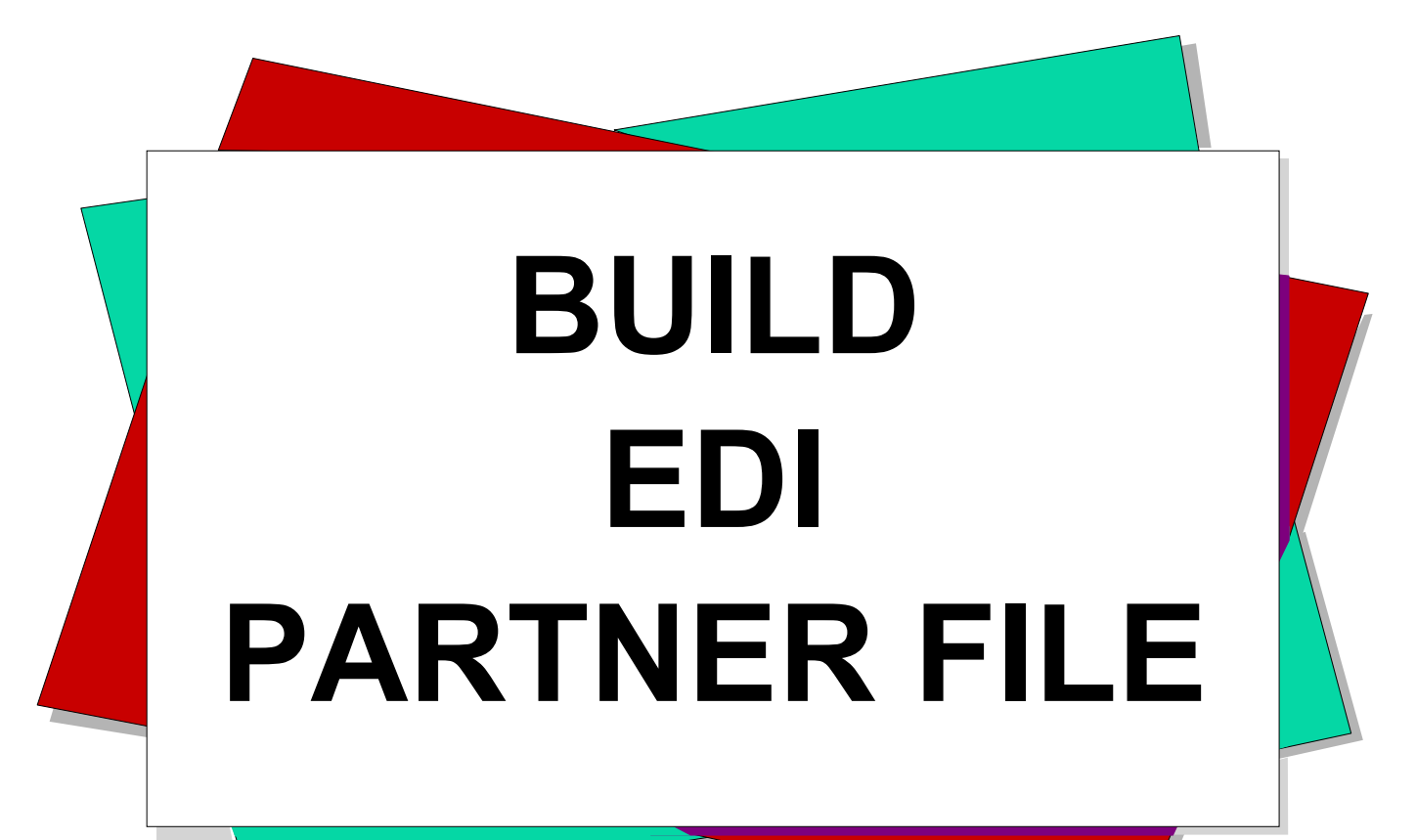

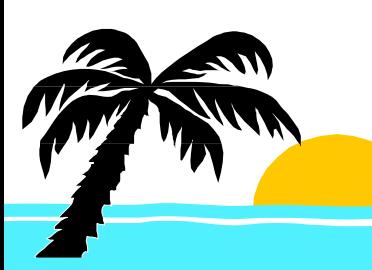

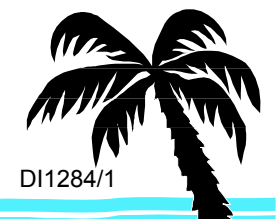

## **Business Need For EDI Partner File Business Need For EDI Partner File**

- **Gives your internal applications access for editing or reporting EDI partner information**
- **A sampling of EDI partner file data we use:**
	- **Nickname, partner id & qualifier**
	- **Partner contact and address**
	- **Transaction, partner id, nickname, EDI version**
	- **Network**

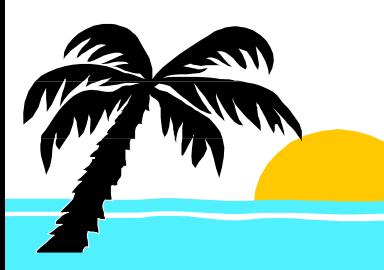

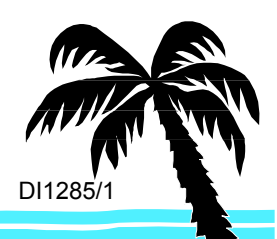

## MEITER

## **Meijer EDI Partner File Build Job Meijer EDI Partner File Build Job**

- **Export DI Profiles & Usages (EDIFFUT)**
	- **Perform Export Where CTLFILE (EXIMCTL)**
	- **7PTPPROF**
		- **3 T214A320T1 100000000000000**
		- **3 T214A330T1 100000000000000**
		- **…**

**….**

- **3 T214A370T1 100000000000000**
- **3 T810V310T1 100000000000000**

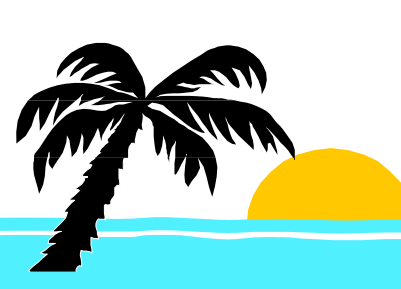

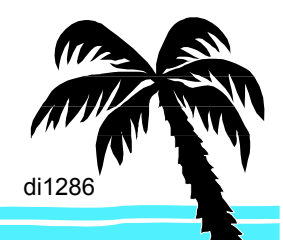

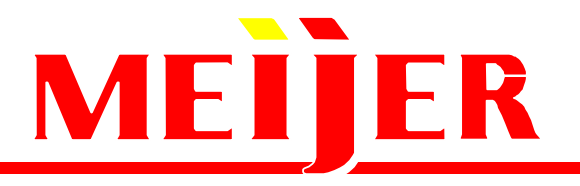

## **Meijer EDI Partner File Build Job Meijer EDI Partner File Build Job**

**De-tag Exported DI Records; Write Fixed Format Records**

**Identify Profile Fields From Tag Names: TPNICKN NETID ACCTID USERIDINTQUAL INTID CONAME …**

**Identify Send/Receive Usage Fields From Tags: APSNDRCV ACTIVE VER REL ...**

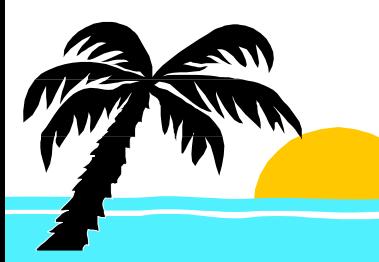

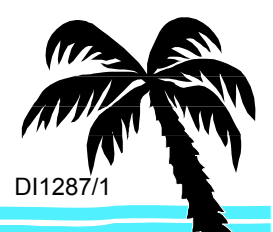

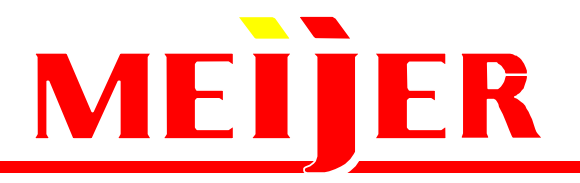

### **Meijer EDI Partner File Build Job Meijer EDI Partner File Build Job**

- **Sort the 3T5 (send) and 3T6 (receive) usages by partner id, transaction id**
- **Extract DI Partner and Transaction Data and Meijer EDI Variable Overdue Hours**
- **Rebuild Meijer EDI Partner Files**

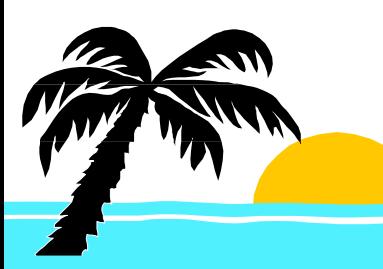

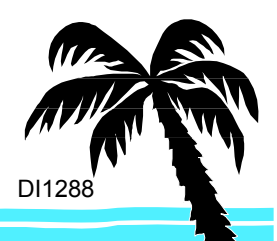

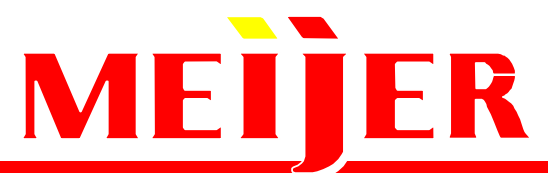

### **Batch Partner Maintenance Overview Batch Partner Maintenance Overview**

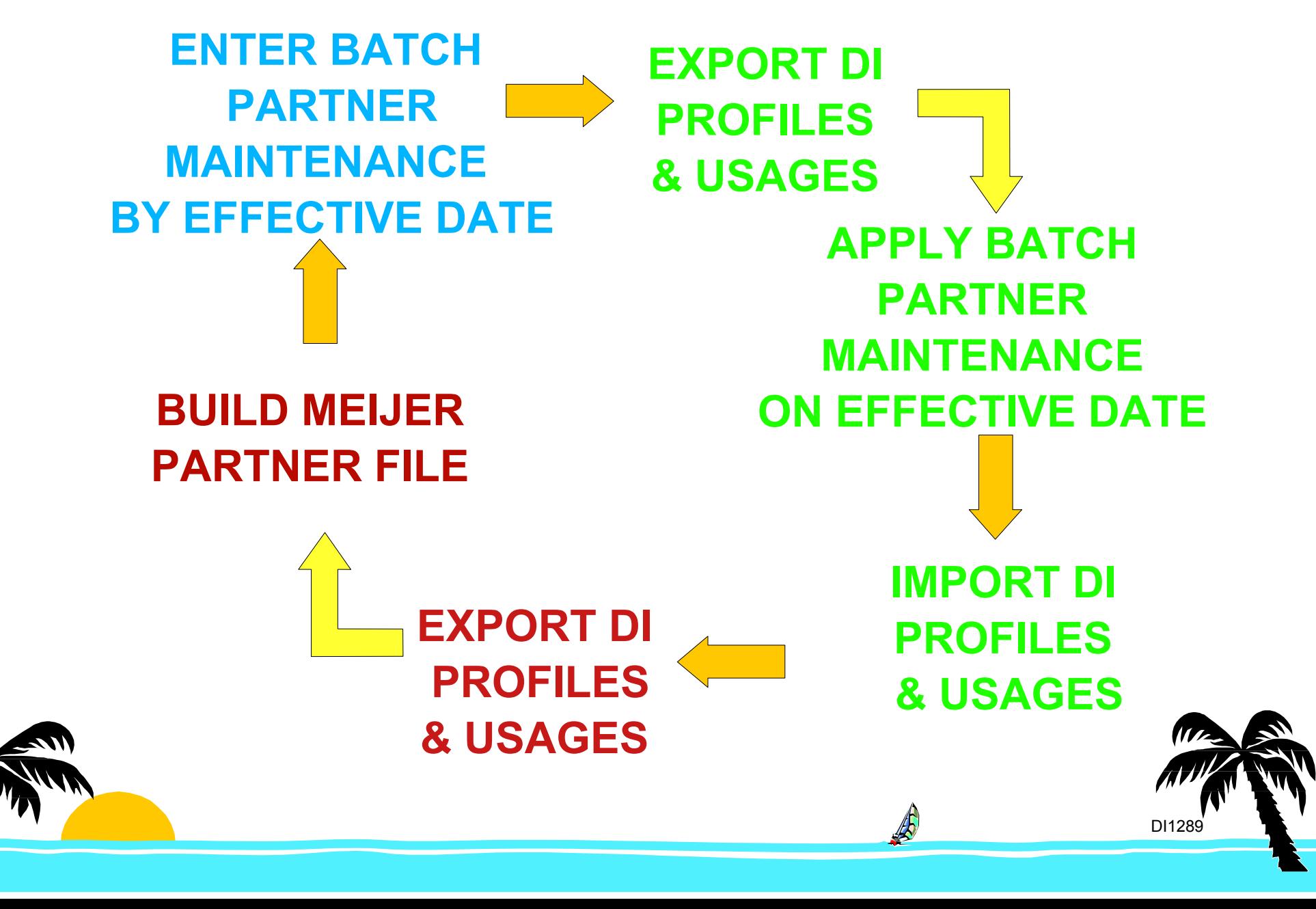

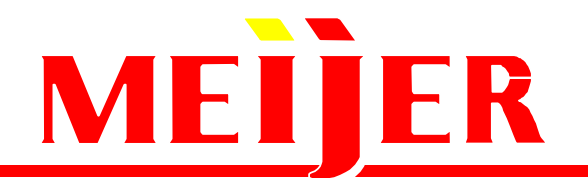

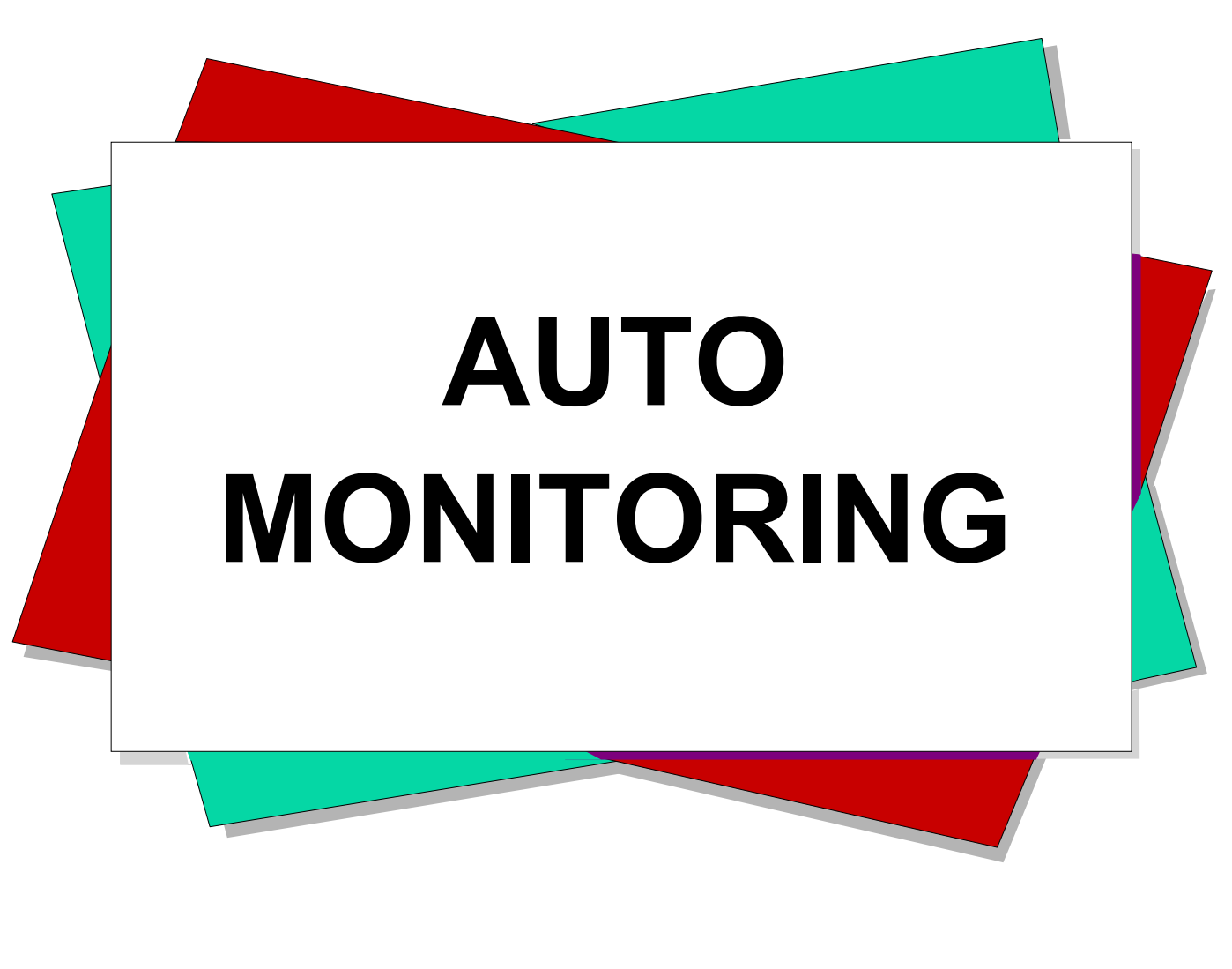

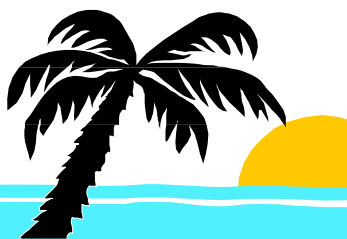

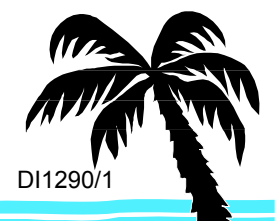

 $\mathbb{A}$ 

## **Business Need For Auto Monitoring Business Need For Auto Monitoring**

- **Resource savings because there is no need to monitor the EDI Audit Trail or Inbound Functional Acknowledgements (997)**
- **Automatically notify impacted EDI Business area, immediately, when there is an EDI translation error or when an Inbound Functional Acknowledgement has rejected transactions**

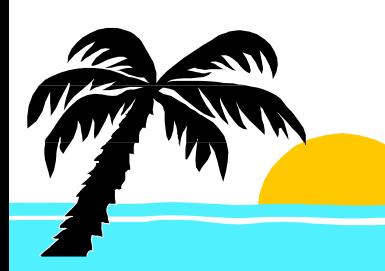

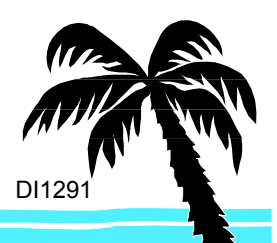

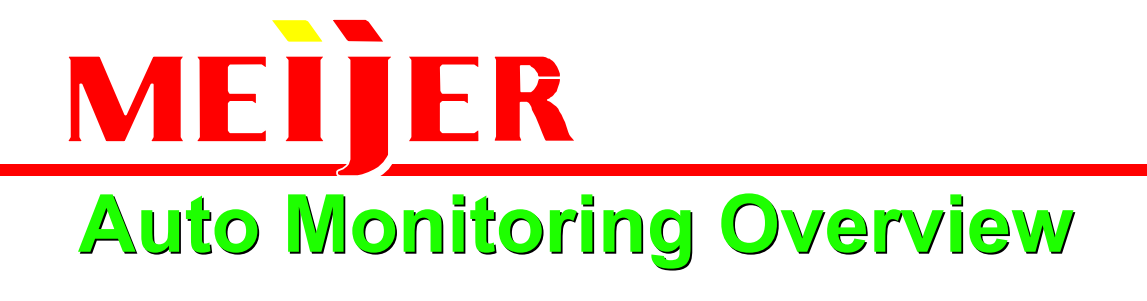

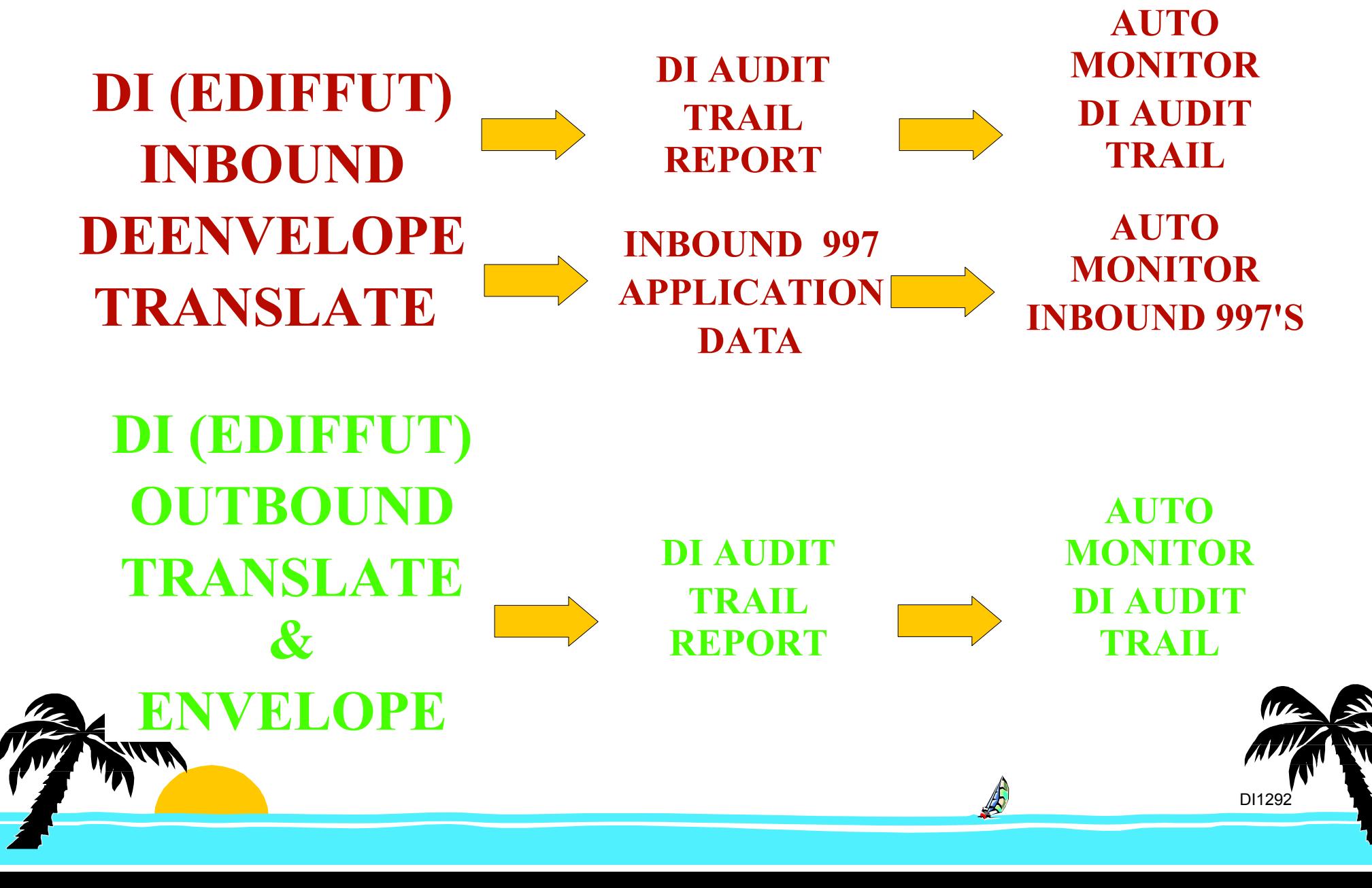

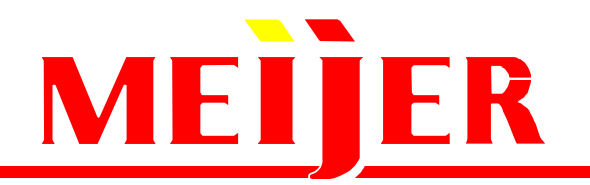

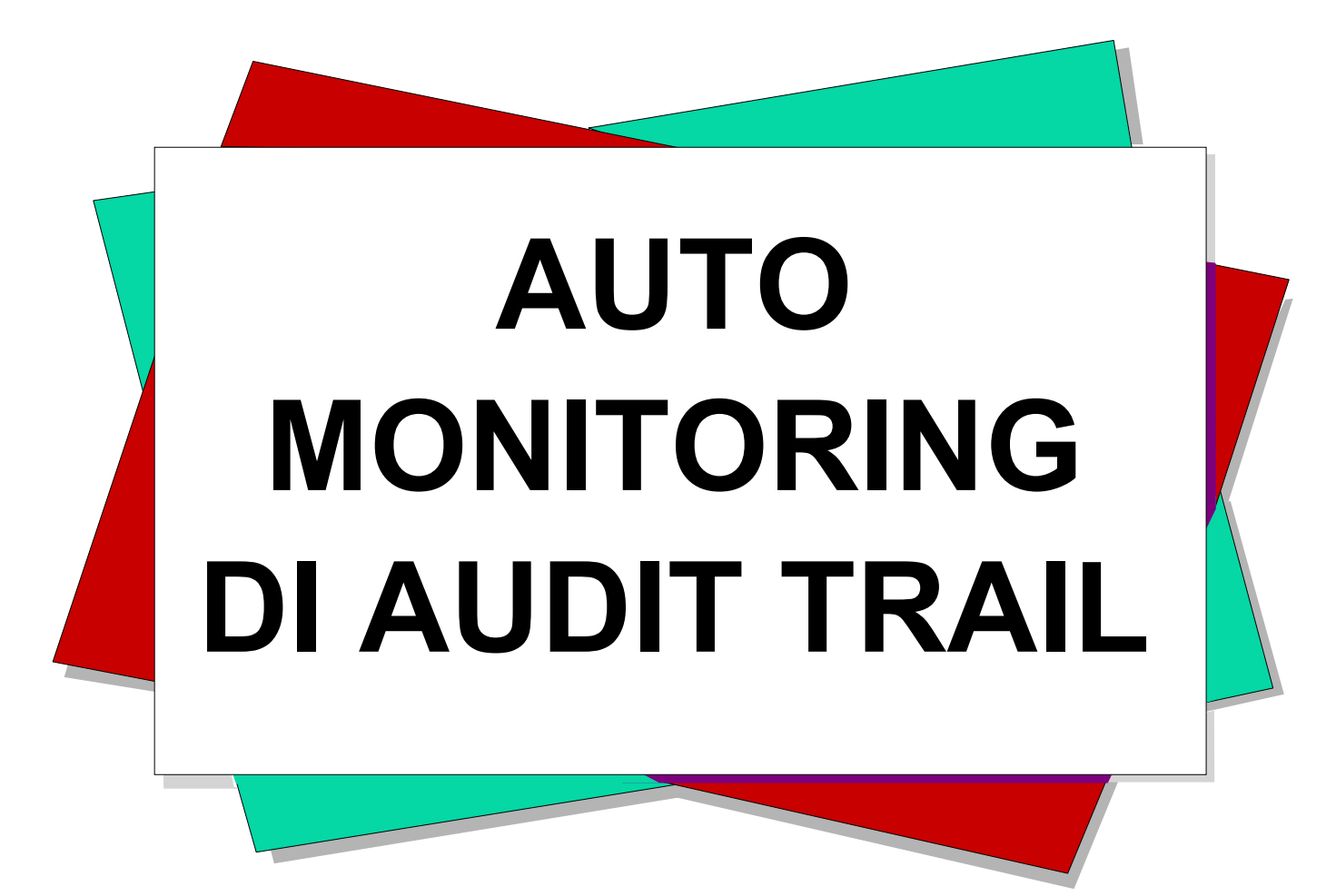

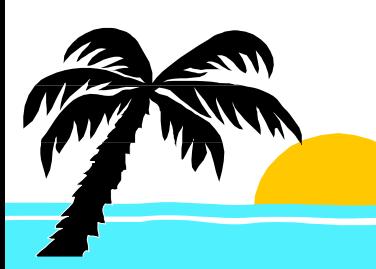

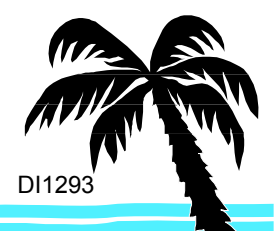

## **Auto Monitoring DI Audit Trail Auto Monitoring DI Audit Trail**

#### **EDIFFUT (EDI Map/Translate)**

**Message: TR0150 Severity: 08**

**Functional group header is missing or invalid. Trading Partner ID**

**= HANDYCORPORATION. Interchange control number =**

**000000002. Last group control number = 000000002 Current**

**record number = 20207. Test indicator = PRODUCTION.**

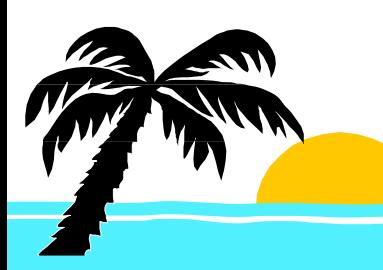

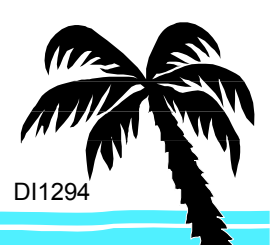

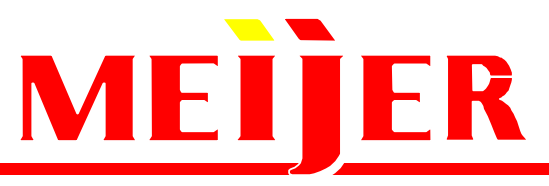

### **Auto Monitoring DI Audit Trail Auto Monitoring DI Audit Trail**

- **Our program reads the DI Audit Trail Message and determines process based on the DI error message**
- **DI error message number is looked up to determine process:**

**...TR0848 ATR0849 ETR0850 BTS0500 N**

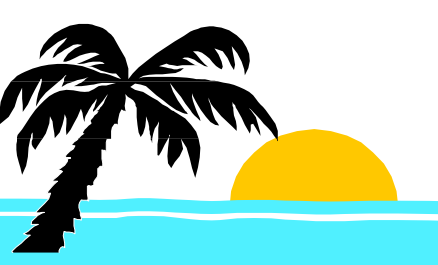

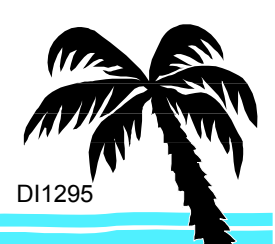

## **Auto Monitoring DI Audit Trail Auto Monitoring DI Audit Trail**

#### **Determine Auto Monitoring Process:**

**when 'A' abend program when 'B' notify Business EDI Contact when 'E' notify ITS EDI when 'N' notification not needed**

#### **Determine EDI Business Contact:**

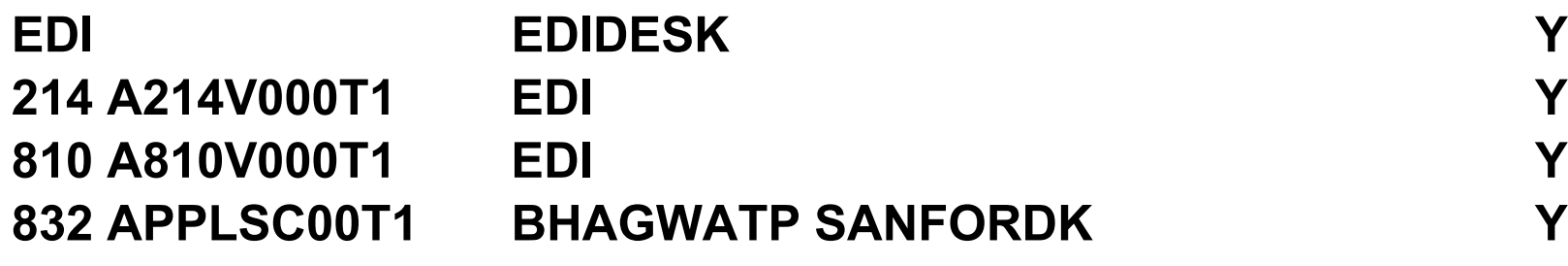

**Pass EDI Error Message and Contact(s) to our E-mail Program so an E-Mail Message will be sent**

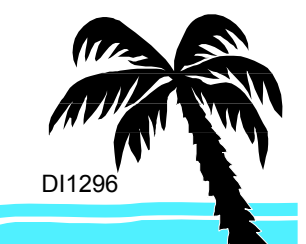

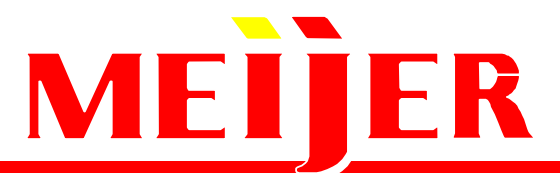

### **Auto Monitoring DI Audit Trail Overview Auto Monitoring DI Audit Trail Overview**

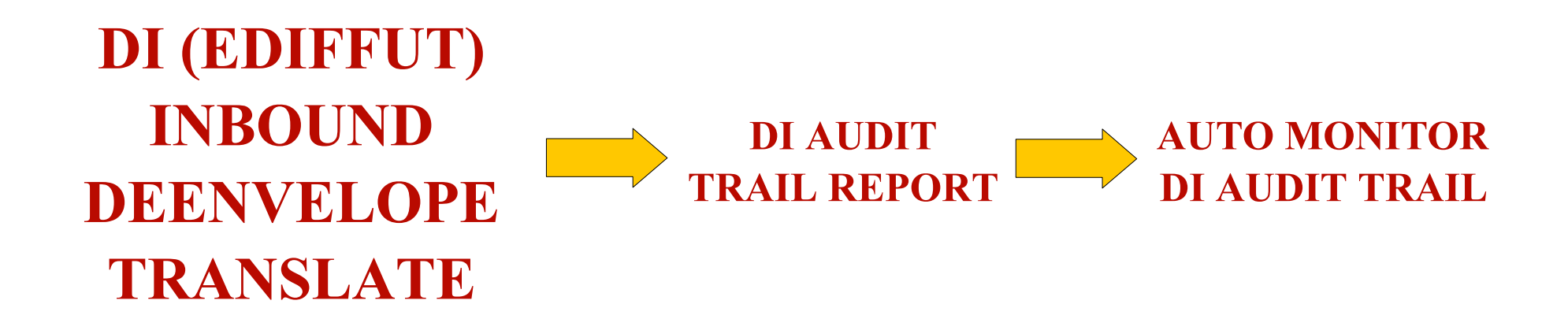

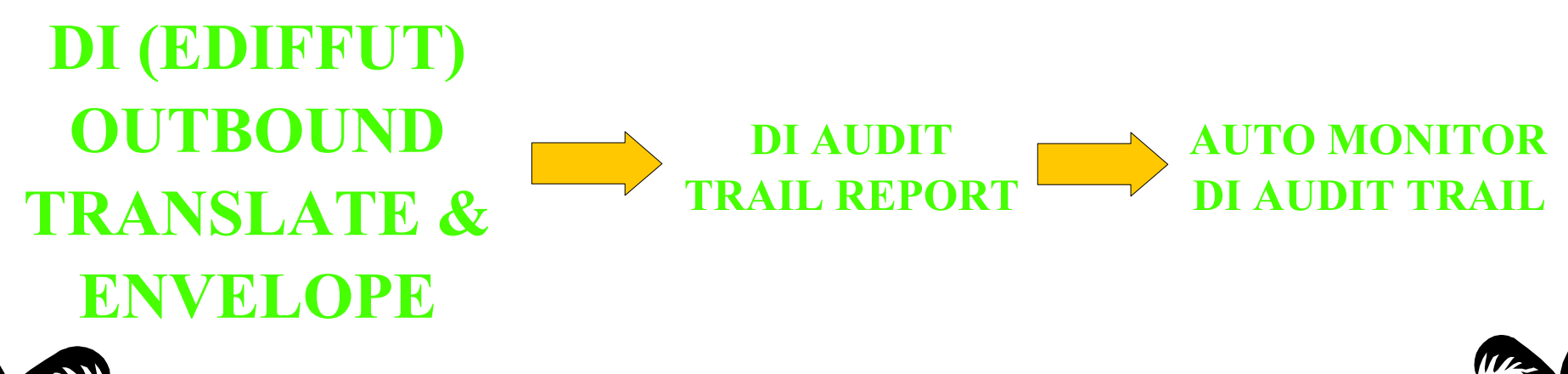

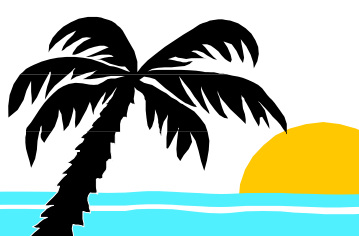

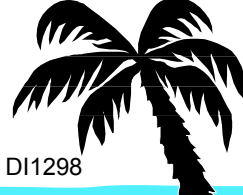

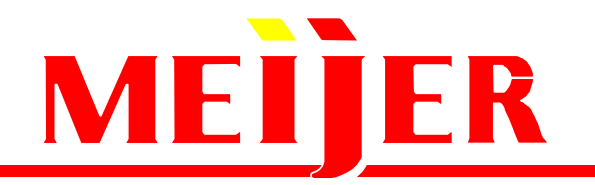

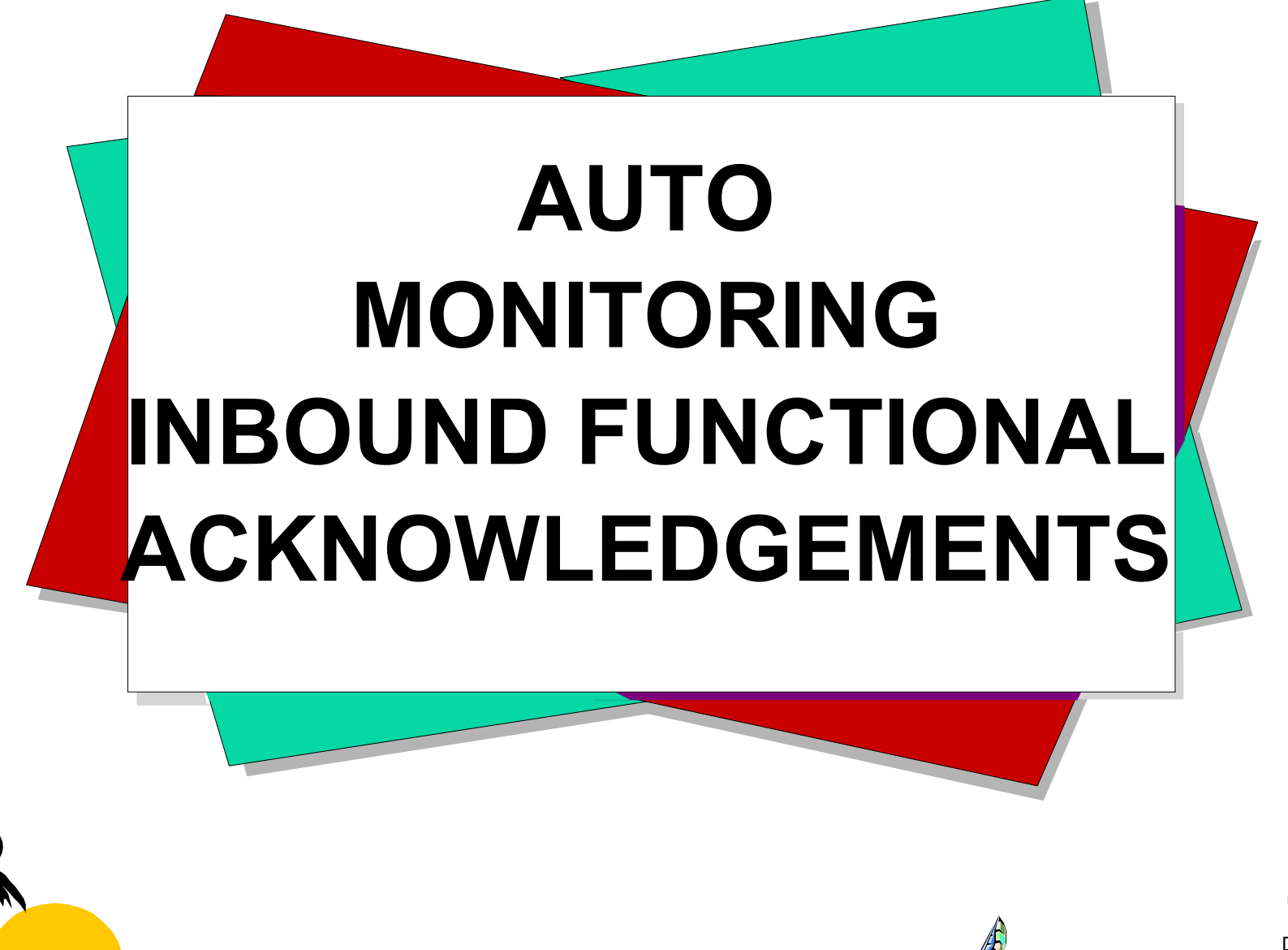

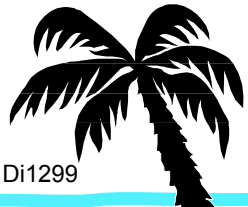

## **Auto Monitoring Inbound 997's Auto Monitoring Inbound 997's**

- **EDIFFUT (EDI Map/Translate)**
- **Our program reads the 997 application data records mapped in EDIFFUT. If number of transactions sent does not equal the number of transactions accepted the EDI Business Contact is notified.**
- **Determine EDI Business Contact:**
	- **EDI EDIDESK Y832 APPLSC00T1 BHAGWATP SANFORDK Y**
- **Pass EDI Error Message and Contact(s) to our E-mail Program so an E-Mail Message will be sent**

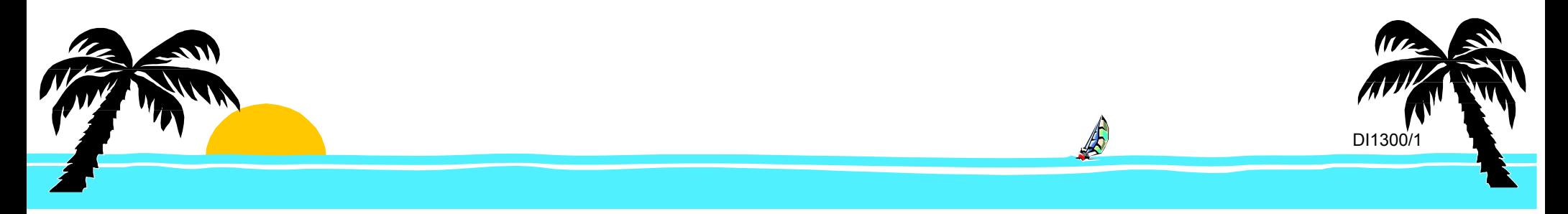

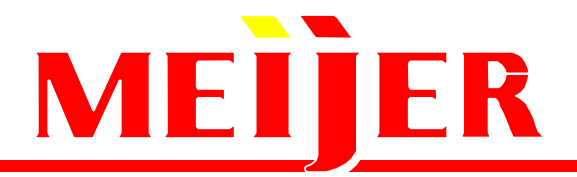

**Auto Monitoring Inbound 997 Overview Auto Monitoring Inbound 997 Overview**

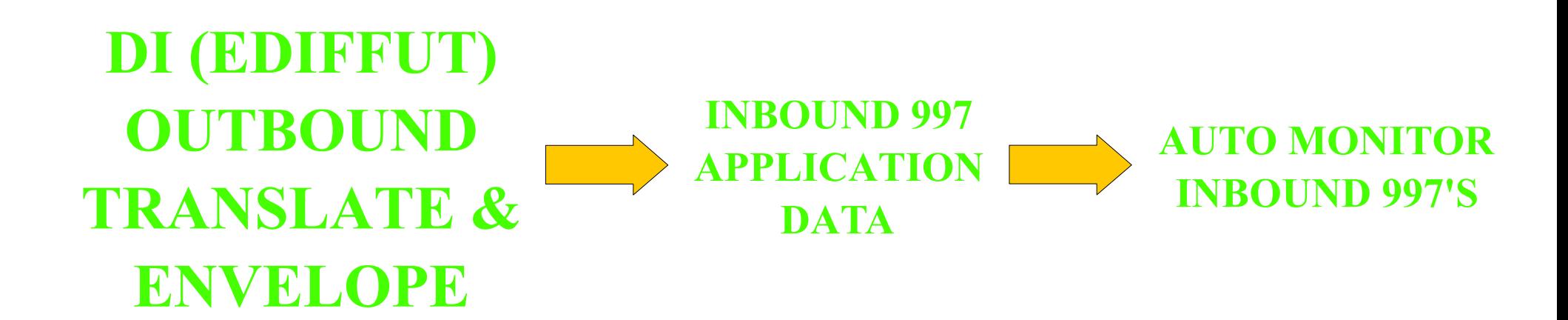

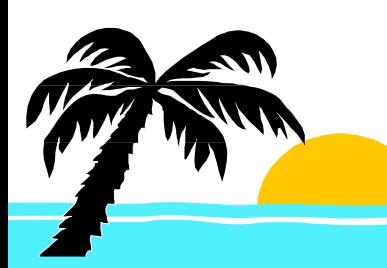

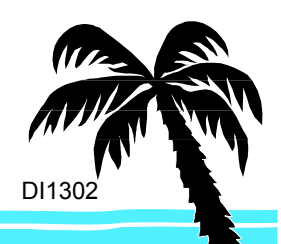

## MEIJER **Conclusions Conclusions**

- **Integrating Batch Partner Maintenance and Auto Monitoring to DI can free resource hours that could be better spent bringing more EDI partners aboard.**
- **Building your own EDI Partner File would allow your current (and future) applications access to EDI partner information.**

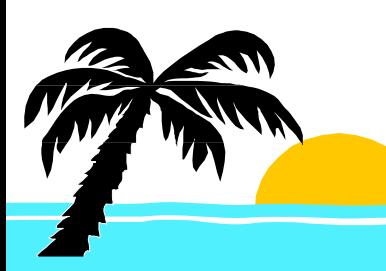

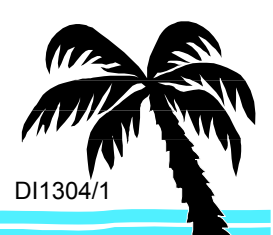

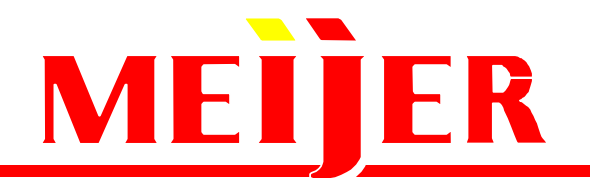

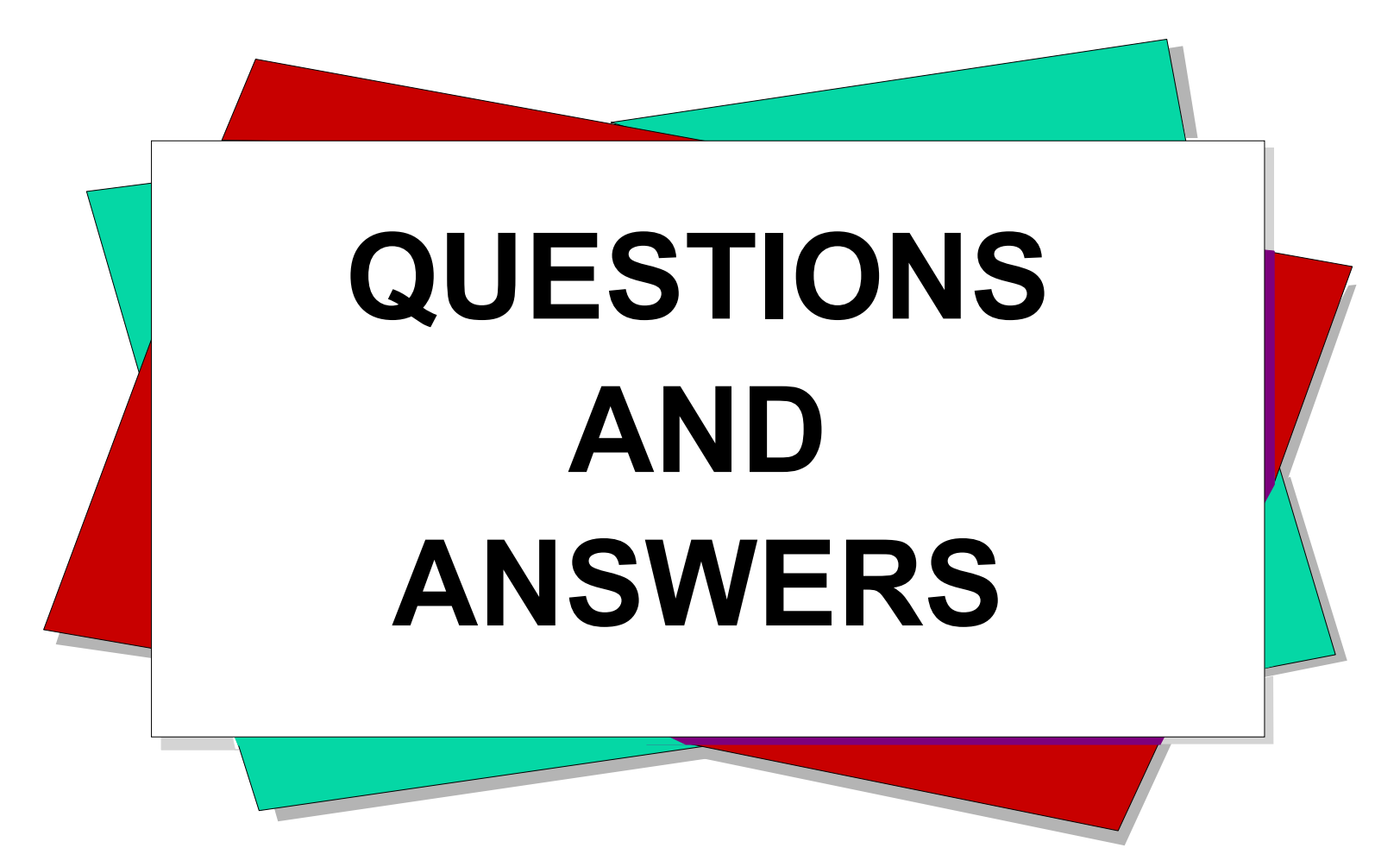

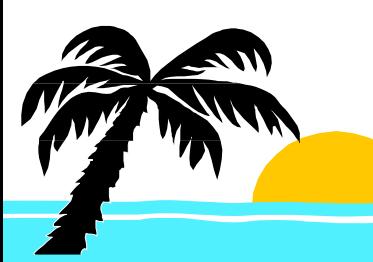

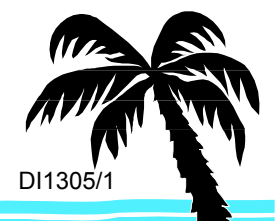